#### Desarrollo de aplicaciones distribuidas: Tendencias

Grupo ARCOS

Desarrollo de Aplicaciones Distribuidas Ingeniería Informática Universidad Carlos III de Madrid

# Contenidos

#### 1. Plataformas:

- 1. Supercomputadores
- 2. Clusters
- 3. Grid
- *4. Cloud computing*
- 2. Entornos de desarrollo
	- 1. JSON+REST vs XML+SOAP
	- 2. Peer-to-peer y redes sociales

# Contenidos

#### **1. Plataformas:**

- **1. Supercomputadores**
- **2. Clusters**
- **3. Grid**
- *4. Cloud computing*
- 2. Entornos de desarrollo
	- 1. JSON+REST vs XML+SOAP
	- 2. Peer-to-peer y redes sociales

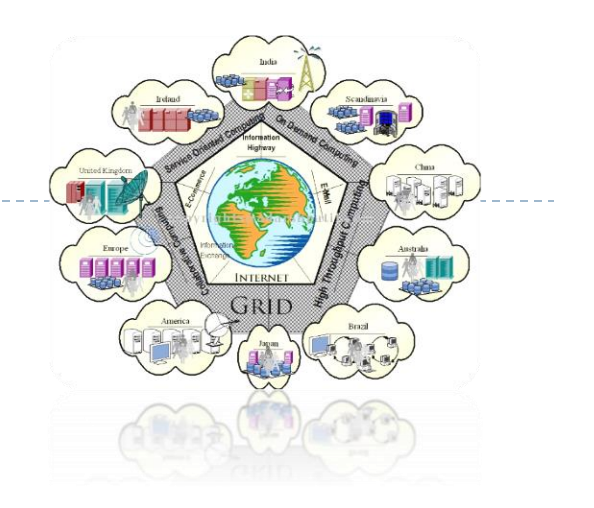

### Se incrementa la necesidad de cómputo…

- Supercomputación distribuida (*Distributed supercomputing*)
- Computación de alta productividad (*High throughput computing*)
- Computación bajo demanda (*On-demand computing*)
- Computación intensiva de datos (*Data-intensive computing*)
- Computación colaborativa (*Collaborative computing*)
- Computación multimedia (*Multimedia computing*)

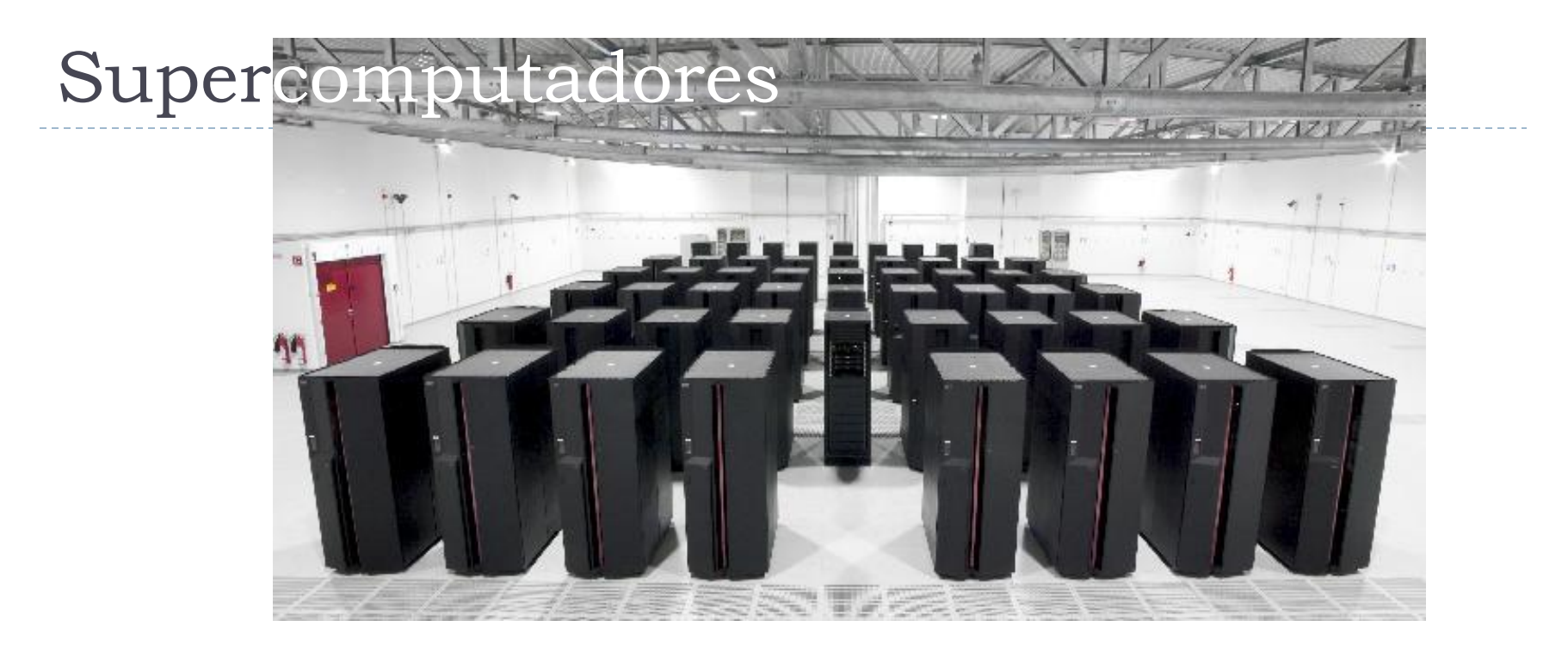

#### Evolución de los sistemas de altas prestaciones:

- Inicialmente: uso de supercomputadores
- Sistemas **centralizados** basados en multiprocesadores o multicomputadores
- Caros y difíciles de ampliar

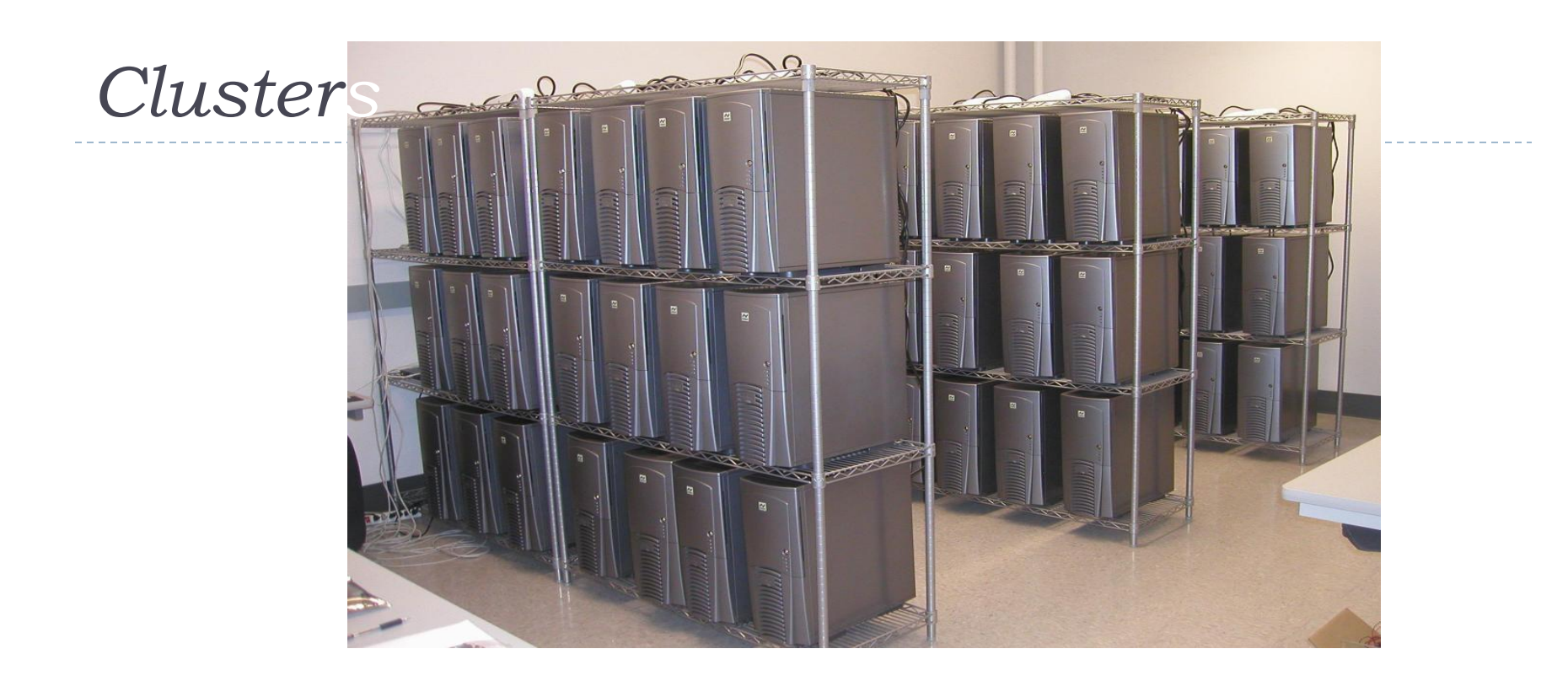

#### Evolución de los sistemas de altas prestaciones:

- Siguiente: *clusters*
- Sistema **centralizado** basado en la agrupación de computadores genéricos de forma barata y ampliable
- Necesidades de electricidad, refrigeración y espacio para un mayor número de elementos de cómputo

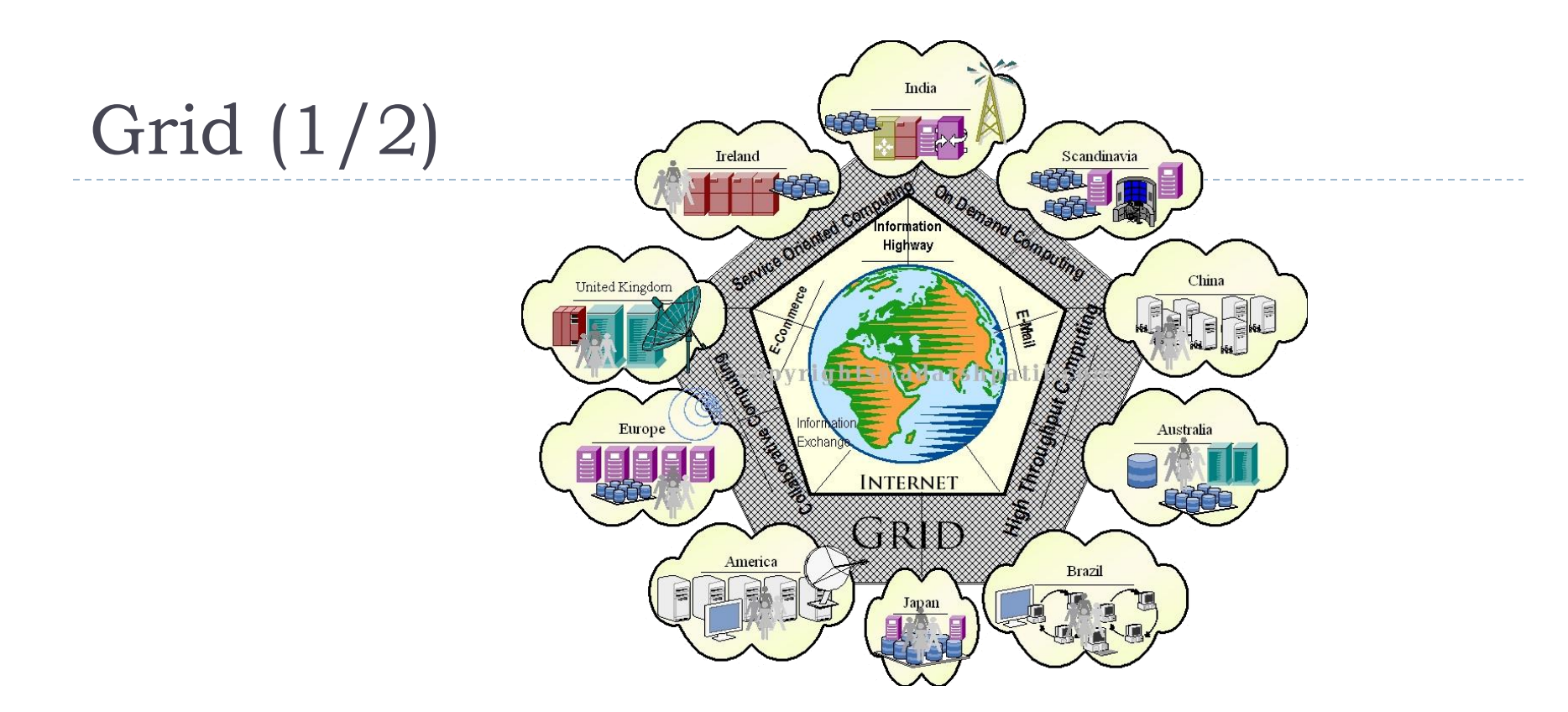

- ▶ Evolución de los sistemas de altas prestaciones:
	- Siguiente: *Grid*
	- Sistema **distribuido** de *clusters* y otros recursos federados que permite construir un sistema con la suma de la potencia de sus recursos
	- Se facilita compartir recursos: los usuarios ven y pueden acceder a los diferentes recursos compartidos (incluyendo los de su plataforma)

# Grid (2/2)

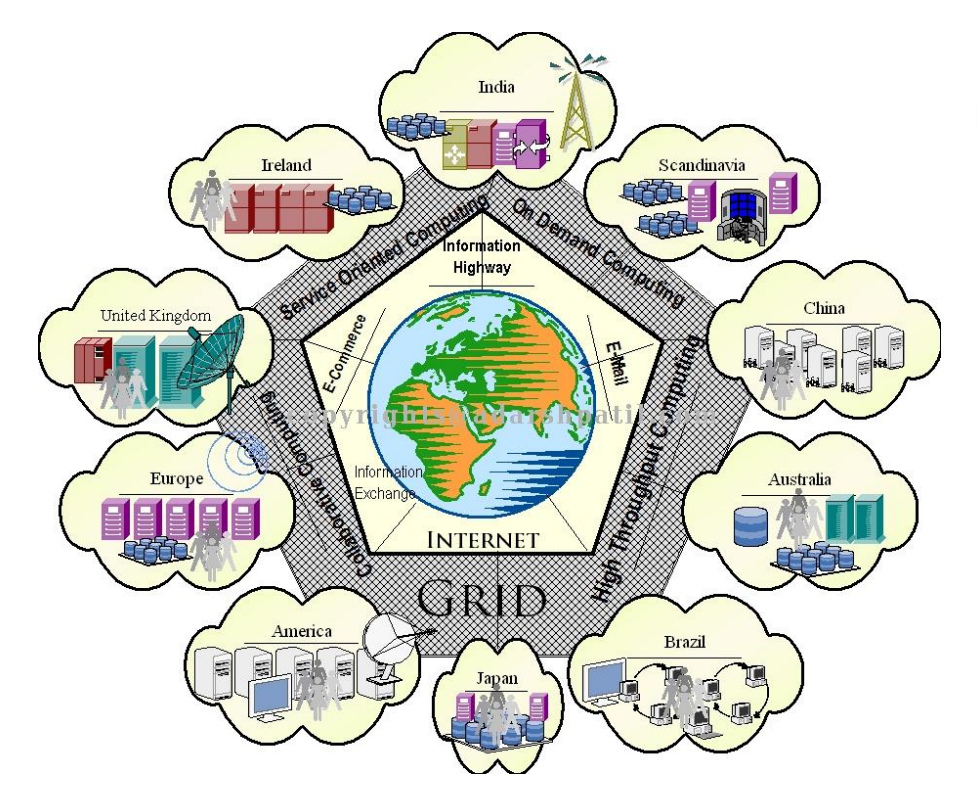

- Tecnología cuyo objetivo es la compartición de recursos en Internet de forma uniforme, transparente, segura, eficiente y fiable
	- **Ofrecen** un **único punto de acceso** a un conjunto de recursos distribuidos
	- Geográficamente **en diferentes dominios de administración**

## Contenidos

#### **1. Plataformas:**

- 1. Supercomputadores
- 2. Clusters
- 3. Grid
- *4. Cloud computing*
- 2. Entornos de desarrollo
	- 1. JSON+REST vs XML+SOAP
	- 2. Peer-to-peer y redes sociales

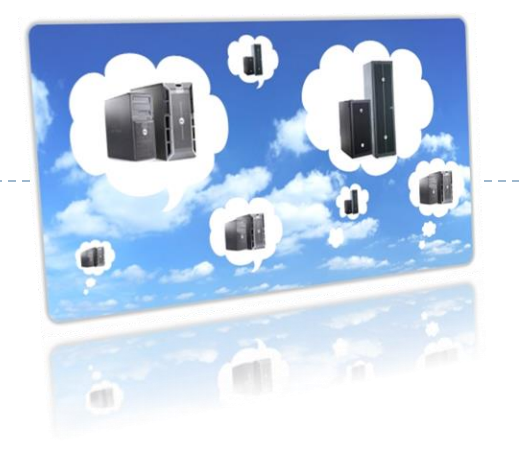

### Se incrementa la necesidad de cómputo…

- Supercomputación distribuida (*Distributed supercomputing*)
- Computación de alta productividad (*High throughput computing*)
- Computación bajo demanda (*On-demand computing*)
- Computación intensiva de datos (*Data-intensive computing*)
- Computación colaborativa (*Collaborative computing*)
- Computación multimedia (*Multimedia computing*)

Ej.: ¿Qué ropa ponernos hoy?

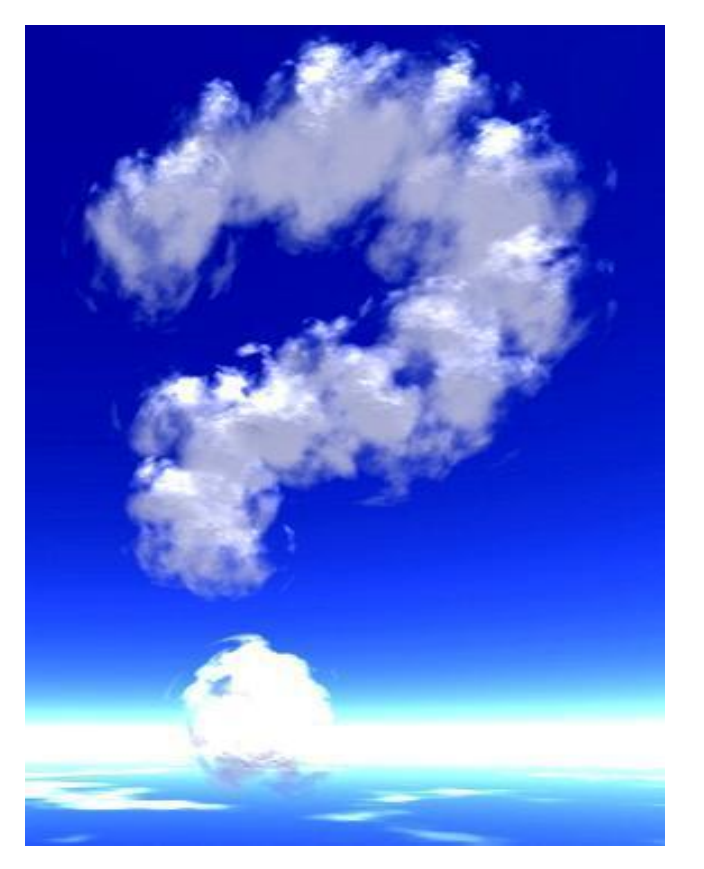

Félix García Carballeira, Alejandro Calderón Mateos 11 ARCOS @ UC3M

Cloud computing : · Motivación · Definición  $A<sub>paricio</sub>$  $Anatomi<sub>a</sub>$ 

 $11$ 

# Ej.: ¿Qué ropa ponernos hoy?

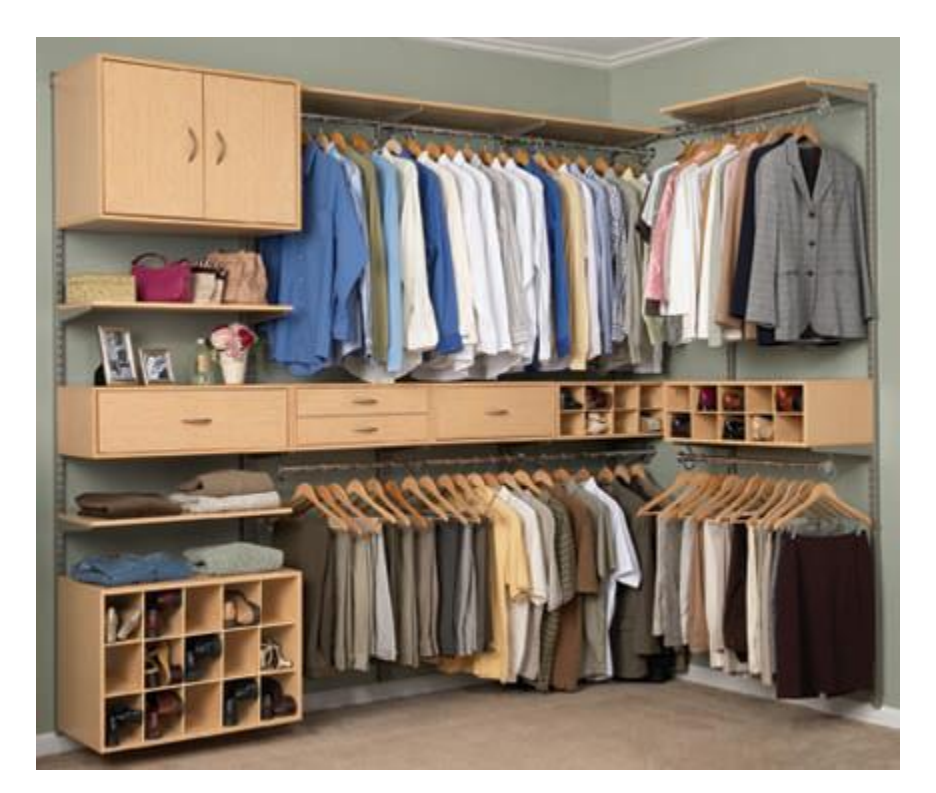

 Tenemos un armario con diversa ropa para las ocasiones que se nos presenta:

Cloud computing : · Motivación · Definición Aparición  $Anatomi<sub>a</sub>$ 

12

- Verano, invierno, …
- Trabajo, deporte, noche, …
- Seleccionamos la apropiada
- Fácil adaptarse con un buen fondo de armario
- Clave: actualización del armario
	- Compra de nueva ropa
	- Alquiler de ropa ocasional
	- Venta/donación de ropa usada

### ¿Qué entorno usaremos hoy?

Cloud computing : · Motivación · Definición  $A<sub>paricio</sub>$  $A<sub>natomía</sub>$ 13

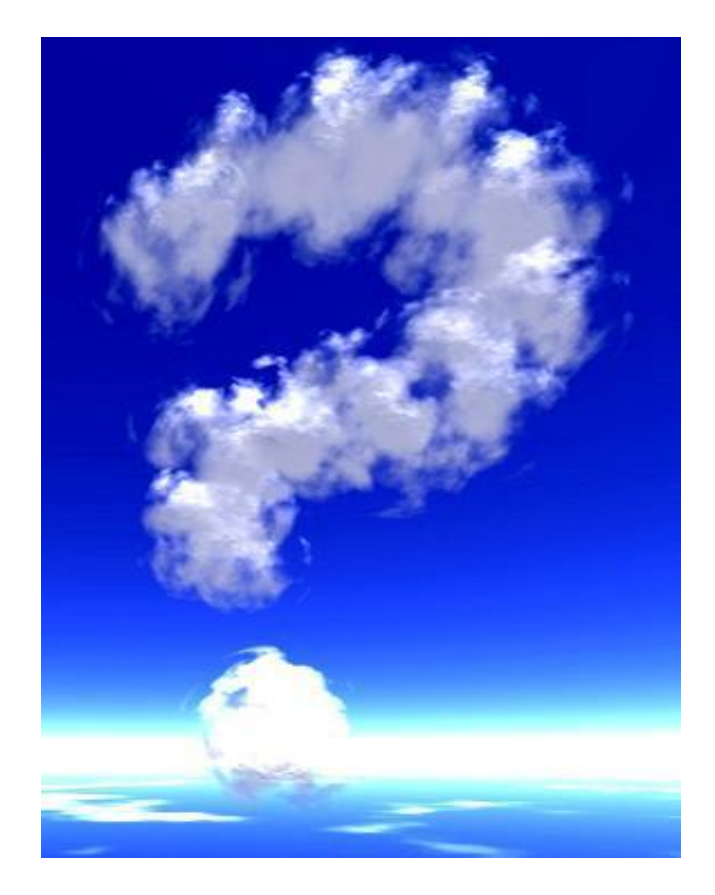

Félix García Carballeira, Alejandro Calderón Mateos 13 ARCOS @ UC3M

ь

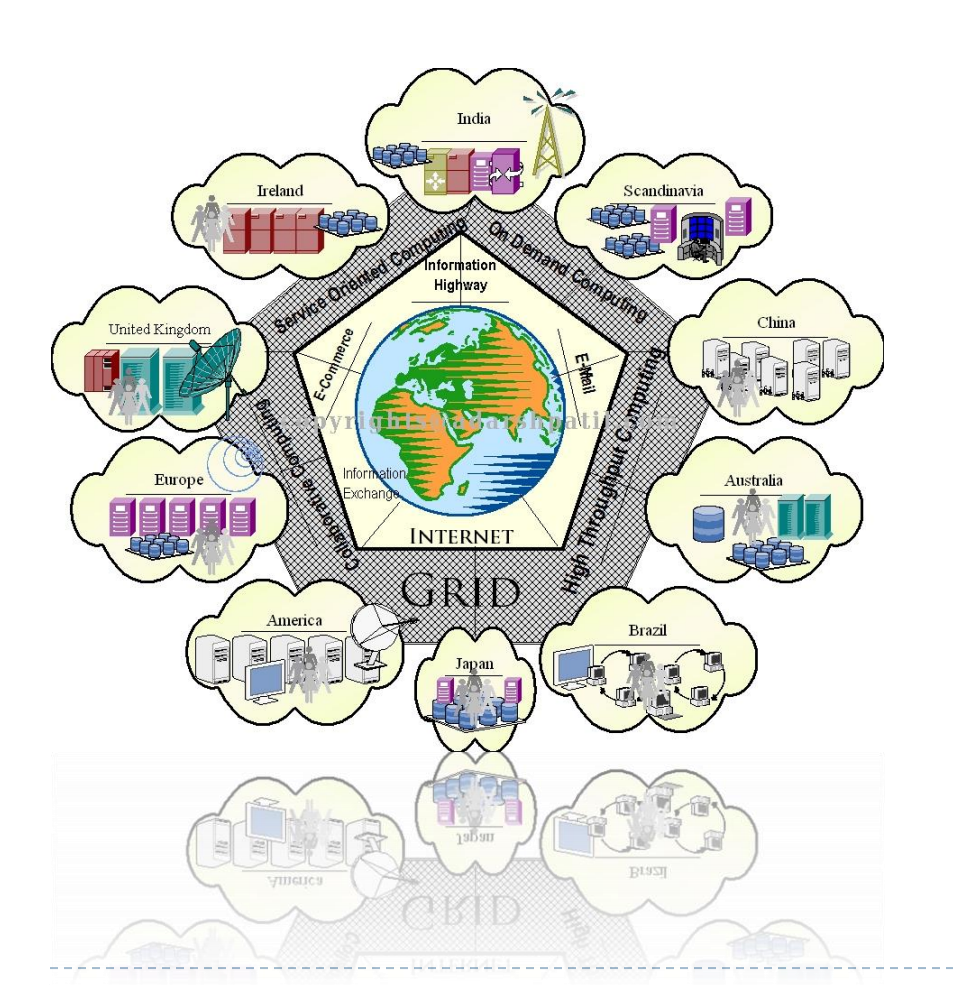

 Hay diversos recursos distribuidos que pueden ser accedidos

Cloud computing : · Motivación · Definición Aparición  $Anatomi<sub>a</sub>$ 

14

- Se busca usar el apropiado
- Fácil adaptarse si se tiene un Grid rico en recursos
- Problemas: adaptación del Grid a nuevos requisitos
- ▶ Evolución gracias a *utility computing* y virtualización

Cloud computing : · Motivación · Definición Aparición Anatomía 15

Mercado de cómputo (*utility computing*)

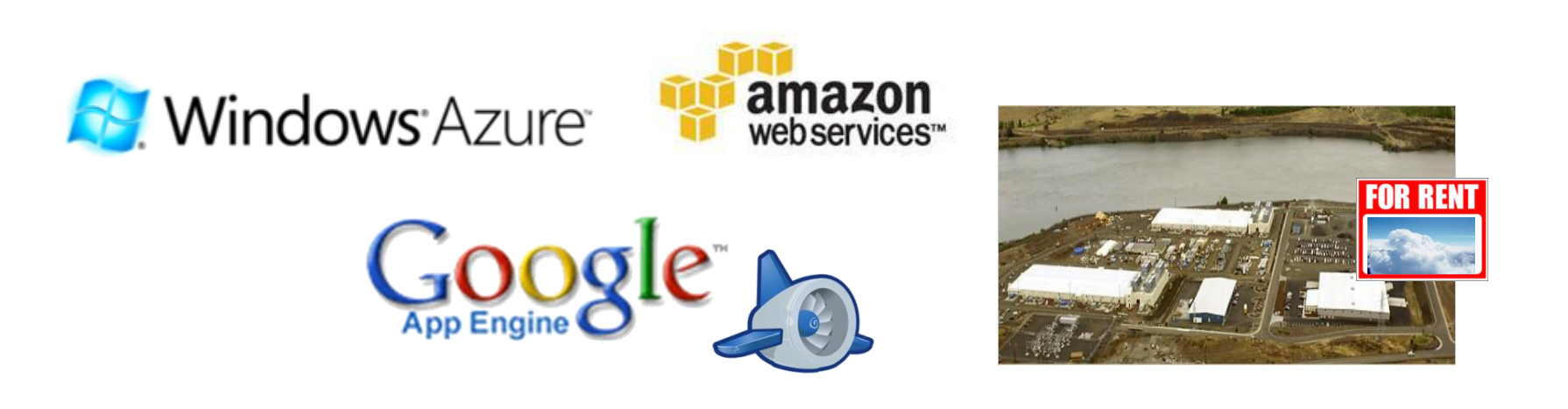

 Empresas con **exceso** de capacidad de cómputo pueden de forma rentable dejar usar sus sistemas a distintos clientes

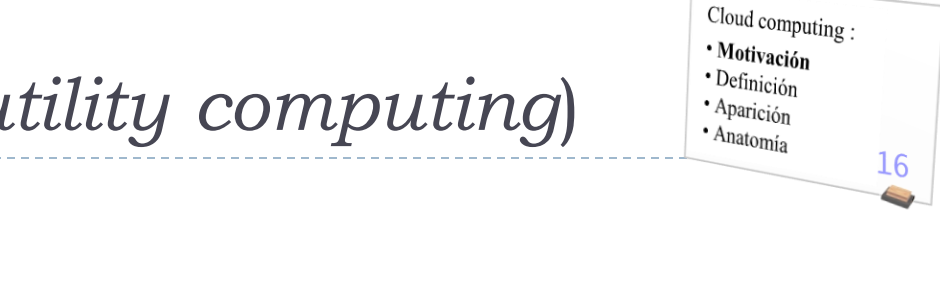

#### Mercado de cómputo (*utility computing*)

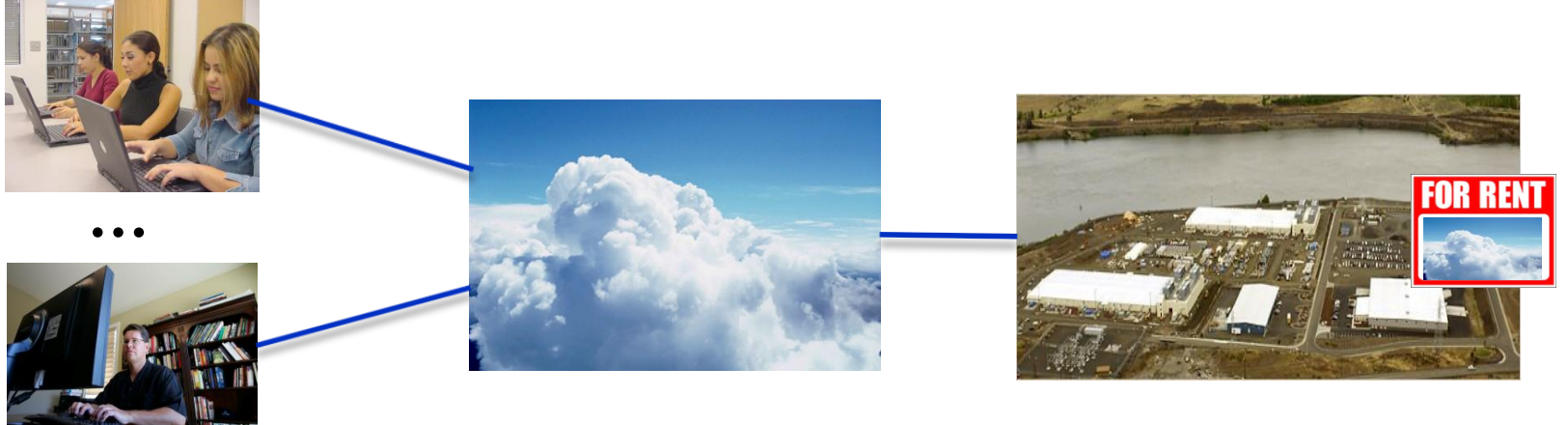

- Empresas con **exceso** de capacidad de cómputo pueden de forma rentable dejar usar sus sistemas a distintos clientes
- Empresas con **demanda** de capacidad de cómputo pueden buscar alquilar la infraestructura de quién le ofrezca mejor precio o servicio (o relación entre ellos)
	- No hay que pagar por construir grandes centros de datos
	- No hay que pagar por la compleja administración de sistemas
	- No hay que pagar el elevado consumo eléctrico

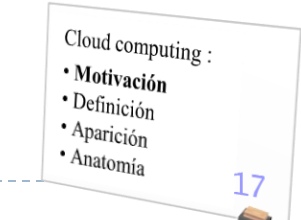

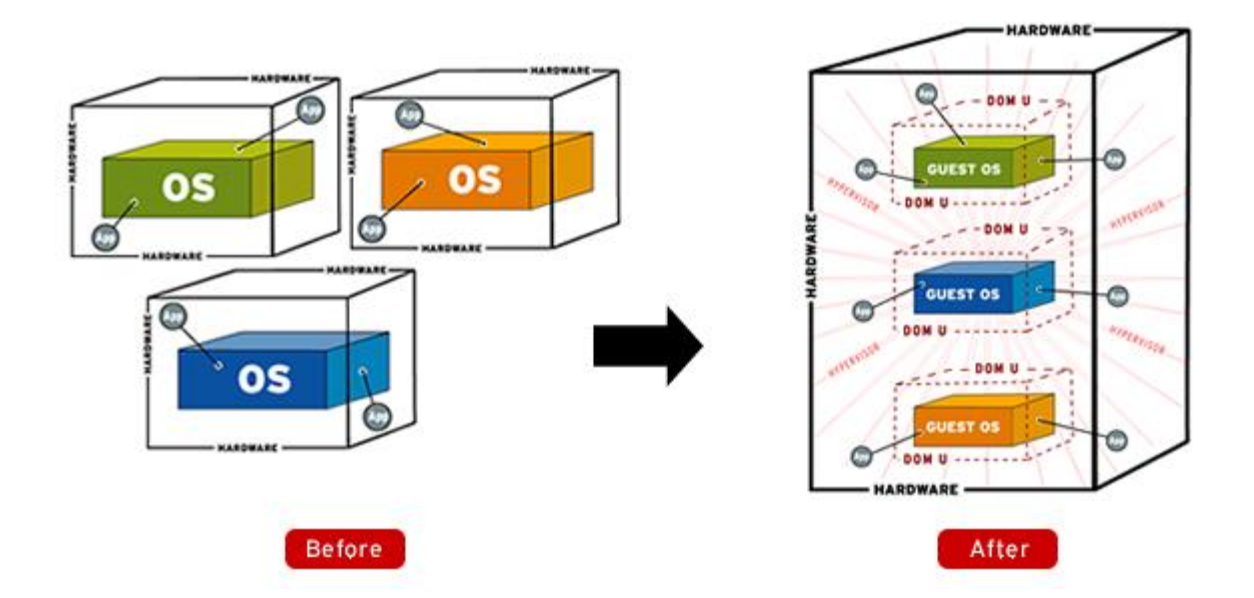

 Posibilidad de ejecutar en un computador (*host*) un programa que crea un computador virtual (*guest*) sobre el que ejecutar cualquier entorno.

### Máquina virtual

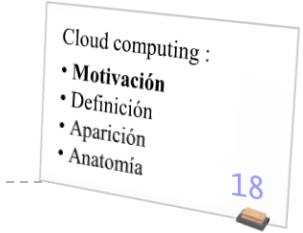

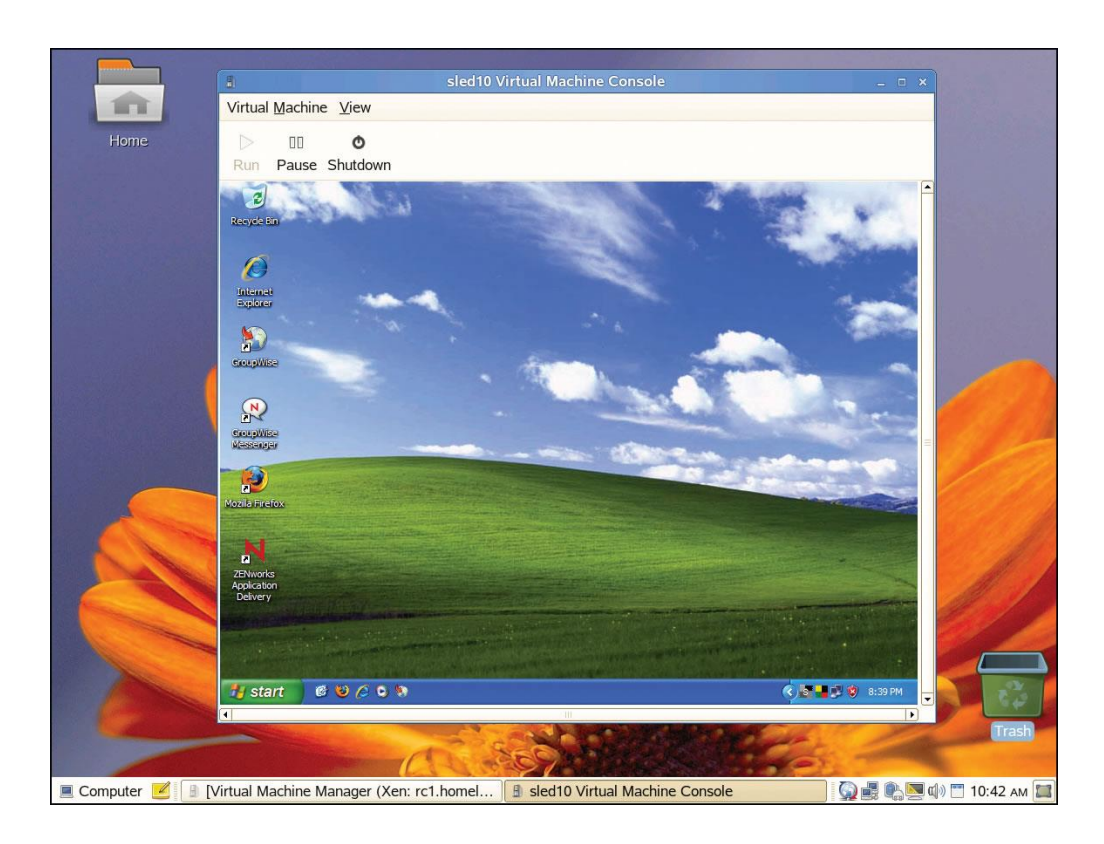

 Posibilidad de ejecutar en un computador (*host*) un programa que crea un computador virtual (*guest*) sobre el que ejecutar cualquier entorno.

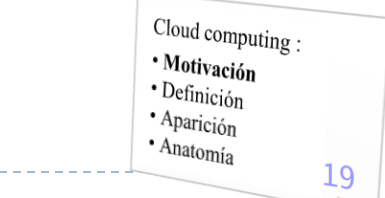

#### *Cloud computing*

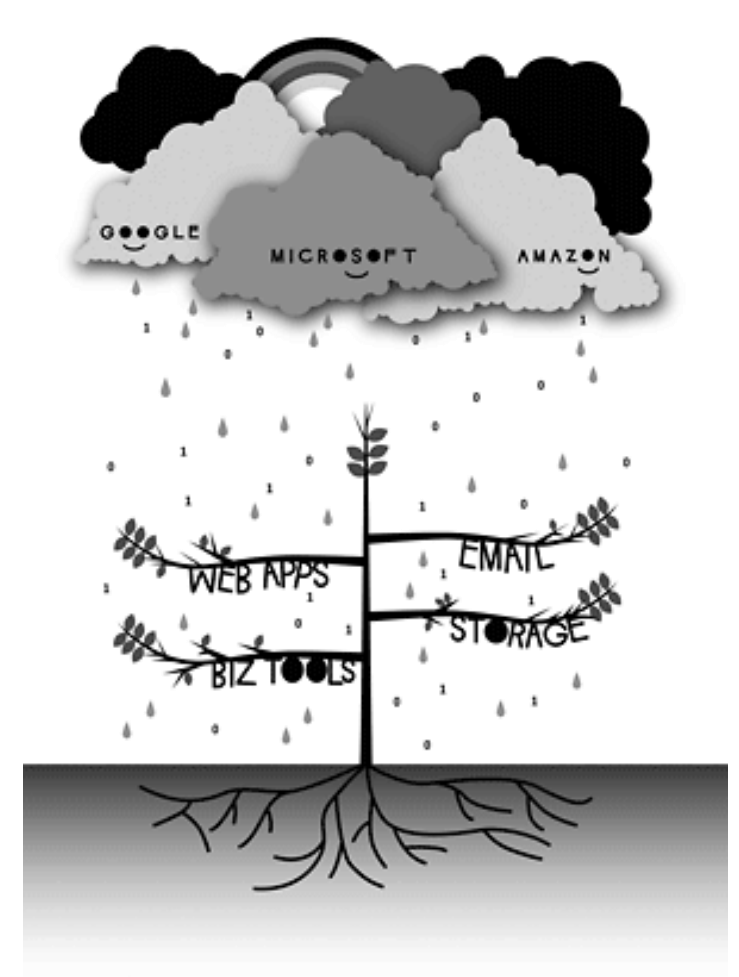

b.

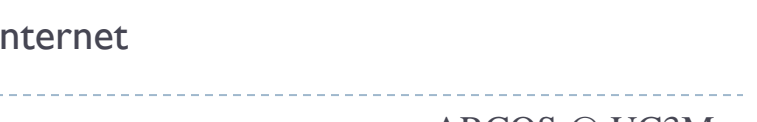

Cloud computing : · Motivación · Definición  $^\bullet$  Aparición  $Anatomi<sub>a</sub>$ 

20

- Definición inicial
- *Cloud computing* puede definirse de forma vaga como el uso de recursos computacionales escalables ofrecidos como un servicio desde fuera del entorno que los usa, a través de pago por uso.

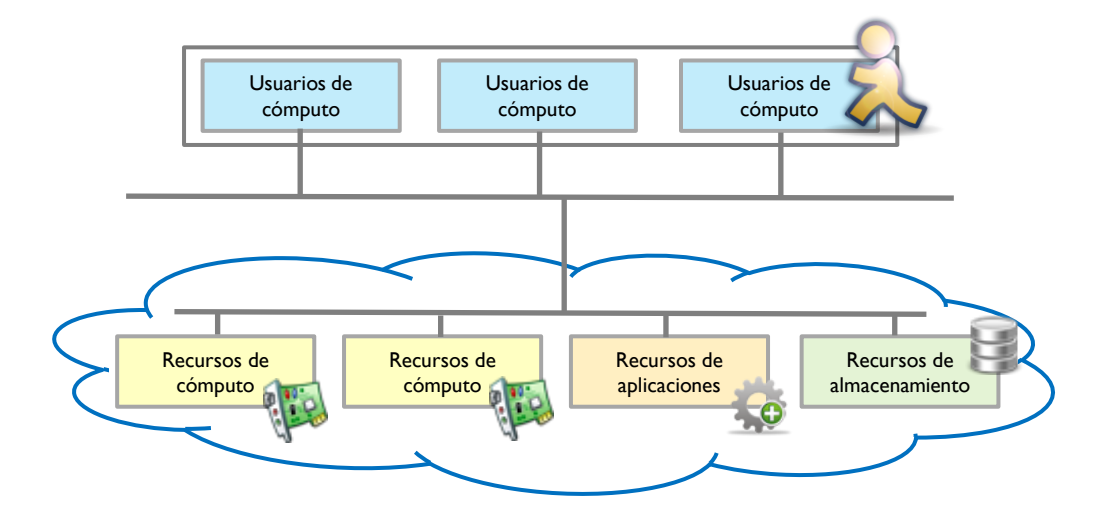

#### Principales ventajas:

- Solo se usa lo que se necesita y se paga solo por lo usado
- Se puede acceder a cualquiera de los recursos que están en la nube en cualquier momento y desde cualquier sitio de Internet

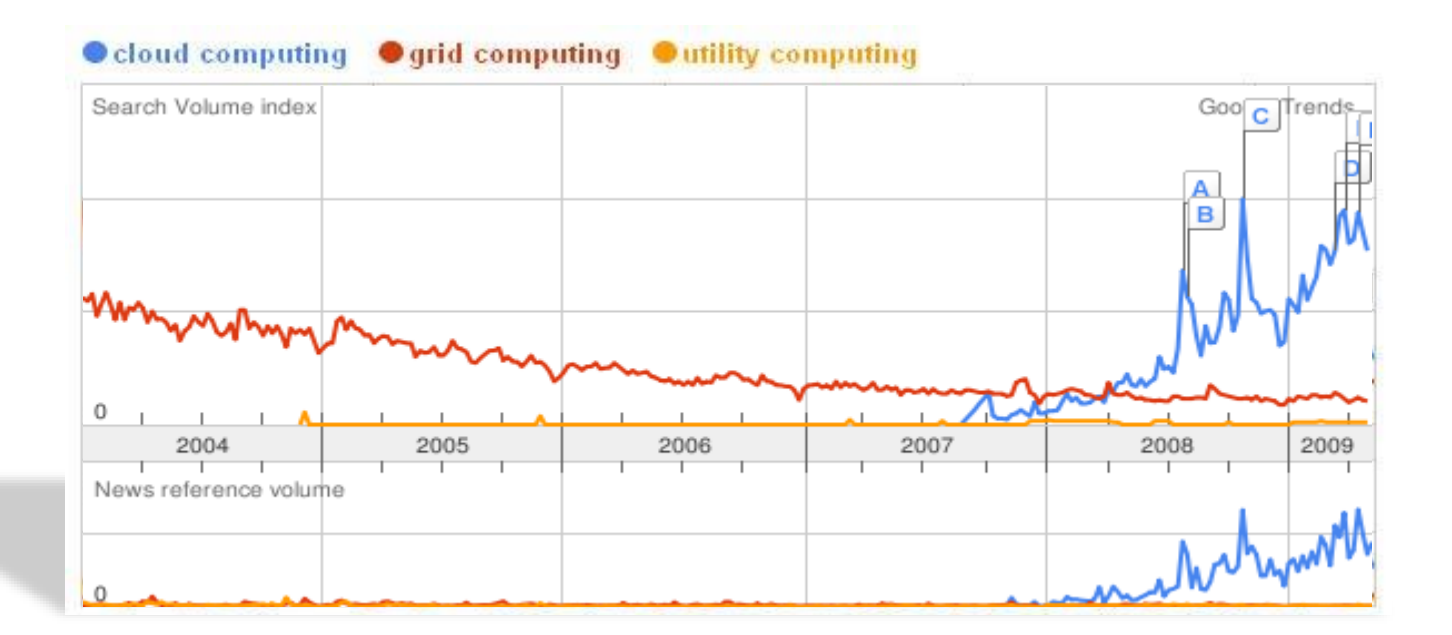

- **Google trend nos da una pista de la evolución del término** 'cloud computing' en las búsquedas
	- ▶ Más uso día a día

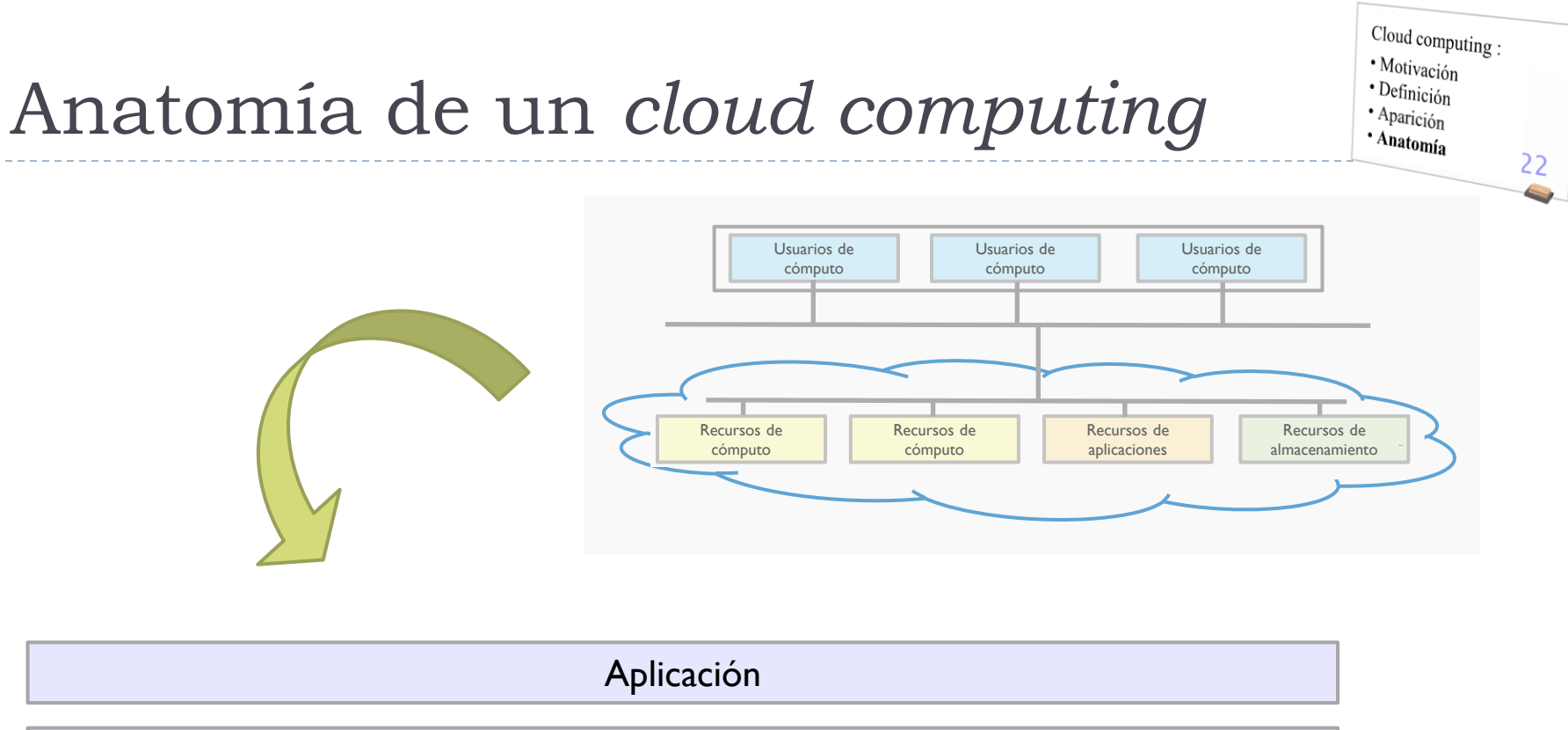

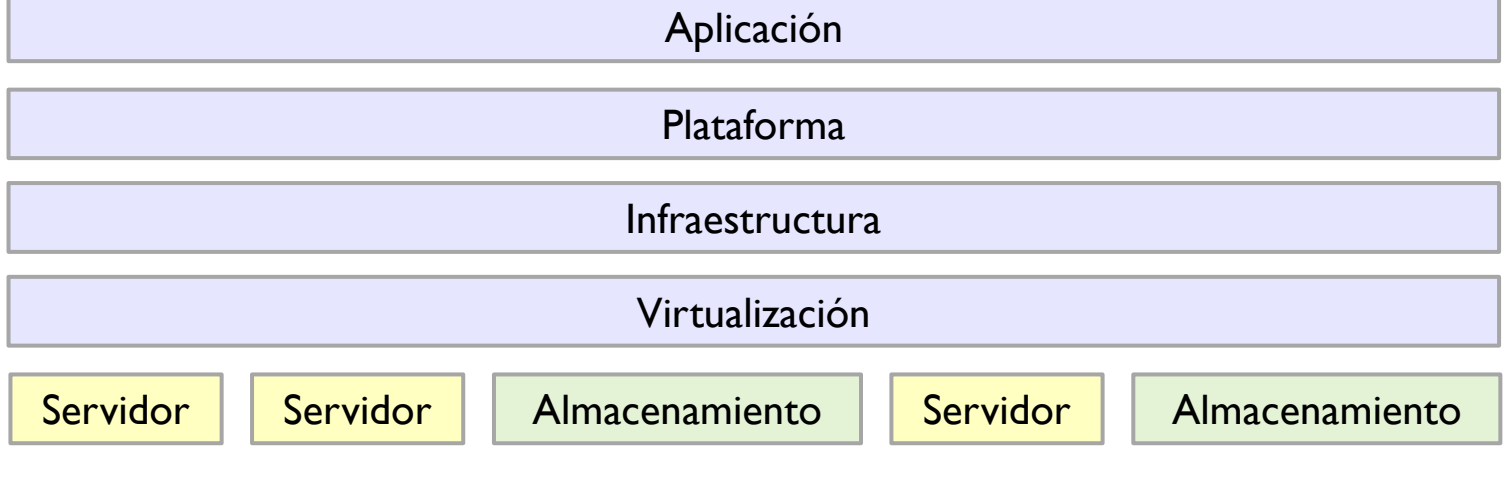

ь

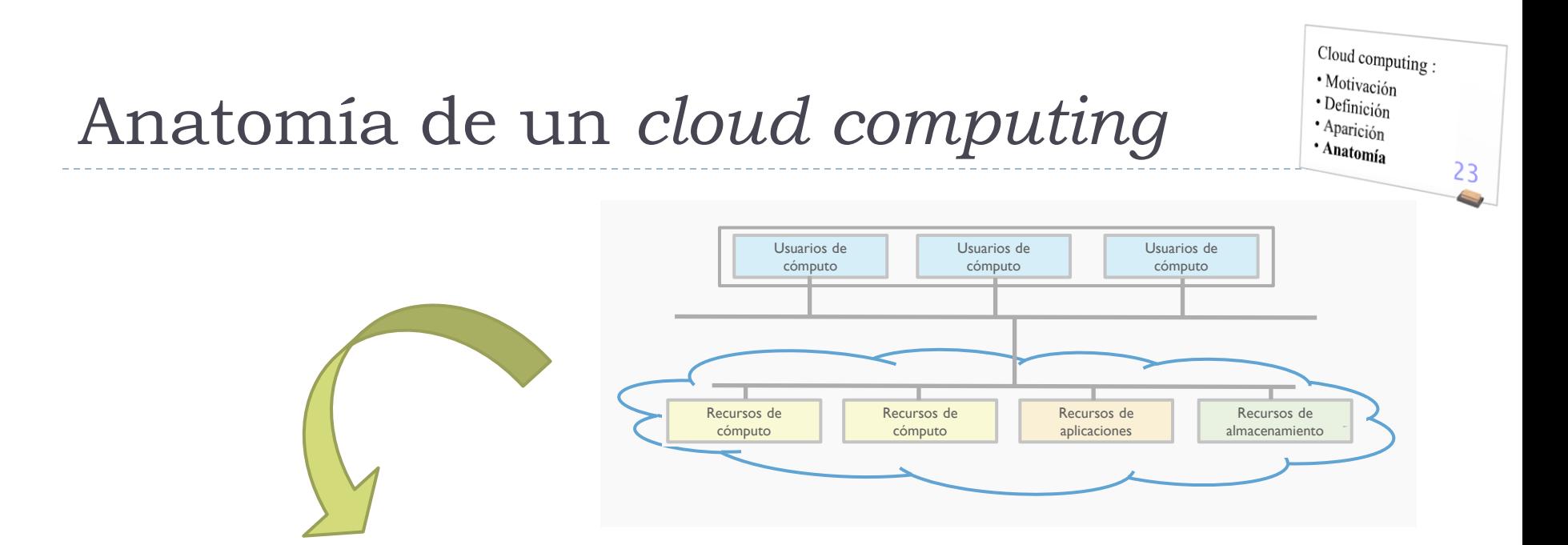

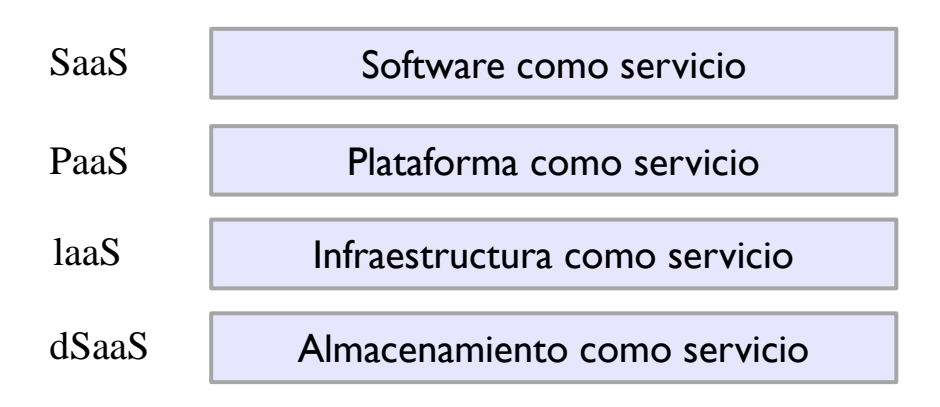

Google Apps, Microsoft "Software+Services" Amazon S3, Nirvanix SDN, Cleversafe dsNet Amazon EC2, Sun Grid, IBM Blue Cloud Google AppEngine, IBM IT Factory, Force.com

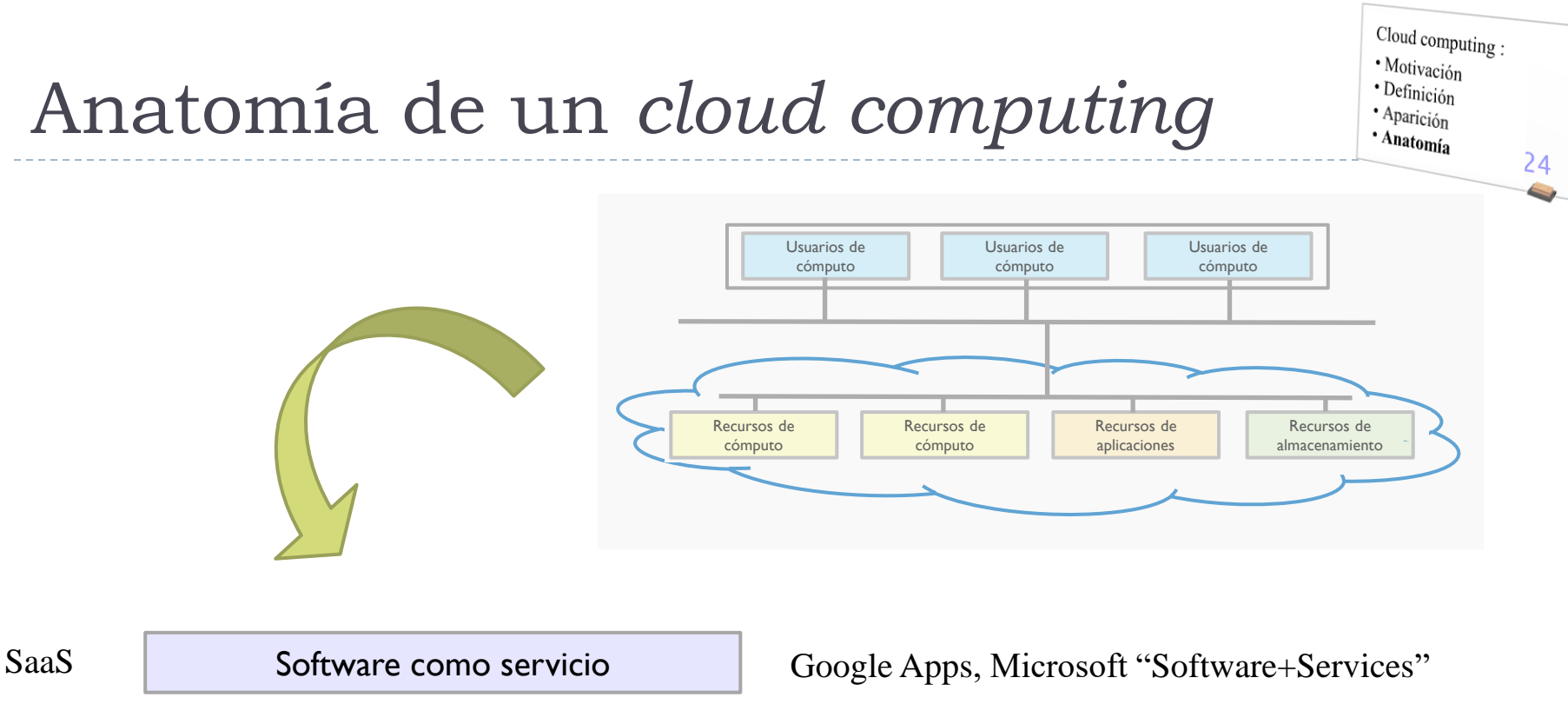

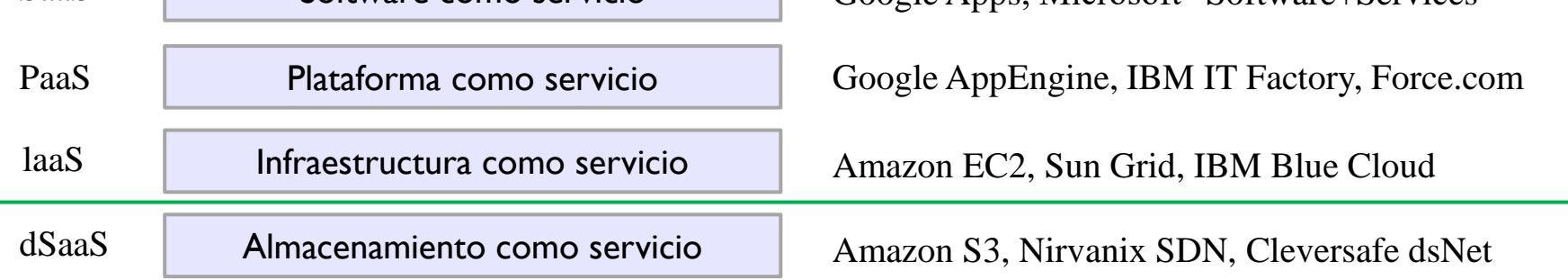

- Servicio de almacenamiento muy simple de alta disponibilidad
- Tarificado por transferencia y almacenamiento

### Amazon S3 (Simple Storage Service)

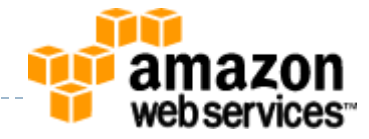

http://aws.amazon.com/s3/

- ▶ El servicio S3 se factura por tres conceptos conjuntamente:
	- Cantidad almacenada:
		- Hay una tarifa por GB almacenado/mes.
		- Cuanto más almacenemos en S3, más pagamos.
	- Transferencia de Datos:
		- Hay otra tarifa por los GB transferidos.
		- Nos costará más barato cuanto más transfiramos.
	- Peticiones de acceso:
		- Tarifa por las peticiones sobre los ficheros (GET, PUT, LIST, etc.).
- A pesar de todo, los servicios de Amazon son competitivos:
	- Unos 2,5 GB de datos almacenados y una transferencia de 15GB al mes, no llegarán a los 4 dólares (2,69€) mensuales.

http://www.maestrosdelweb.com/editorial/por-que-utilizar-s3-el-sistema-de-almacenamiento-de-amazon/

 Smugmug afirma ahorrar 1 millón de dólares en doce meses usando Amazon S3 http://www.error500.net/amazon-s3-ahorro-costes

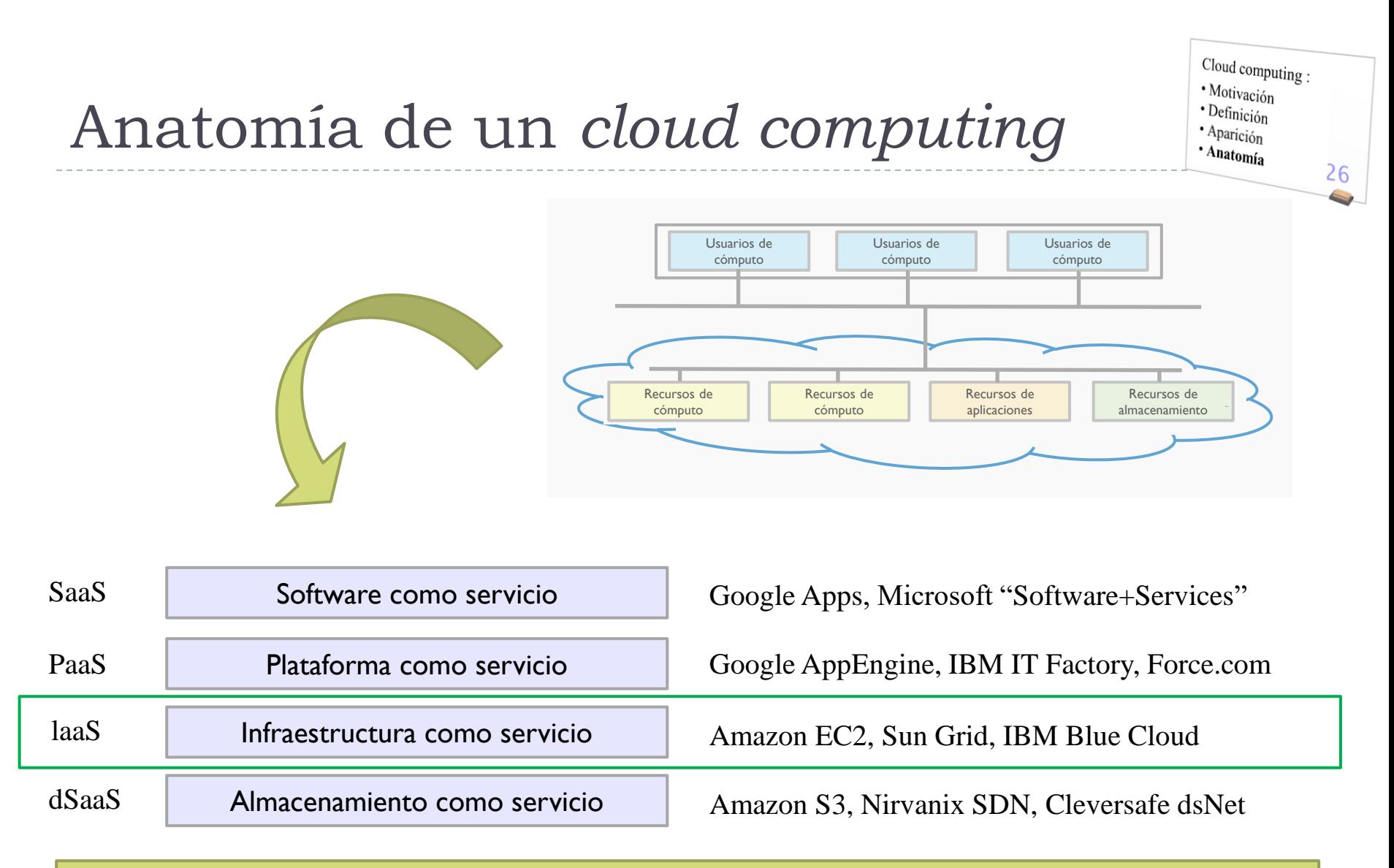

Una plataforma virtual completa que NO incluye toda la pila de software (como en PaaS)

Sería posible administrar (el software de sistema) de la plataforma que se demanda

### Amazon EC2 (Elastic Compute Cloud)

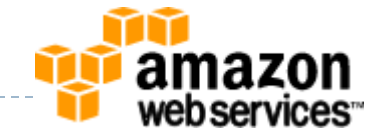

http://aws.amazon.com/ec2/

#### El servicio EC2 se factura la capacidad de cómputo deseada:

- **Instancias de máquinas virtuales desplegadas:** 
	- Distintos tipos de instancias: pequeña, grande, extra-grande, etc..
- **Transferencia de Datos:** 
	- Tarifa por los datos transferidos a/desde EC2.
- **Almacenamiento:** 
	- Tarifa por las peticiones sobre los ficheros (GET, PUT, LIST, etc.).
- ▶ Servicios adicionales:
	- Almacenamiento, monitorización, direcciones IP, reparto de carga, etc.

#### Usos diversos:

 Aplicaciones, Almacenamiento, distribución de contenido, comercio electrónico, etc. http://aws.amazon.com/solutions/case-studies/

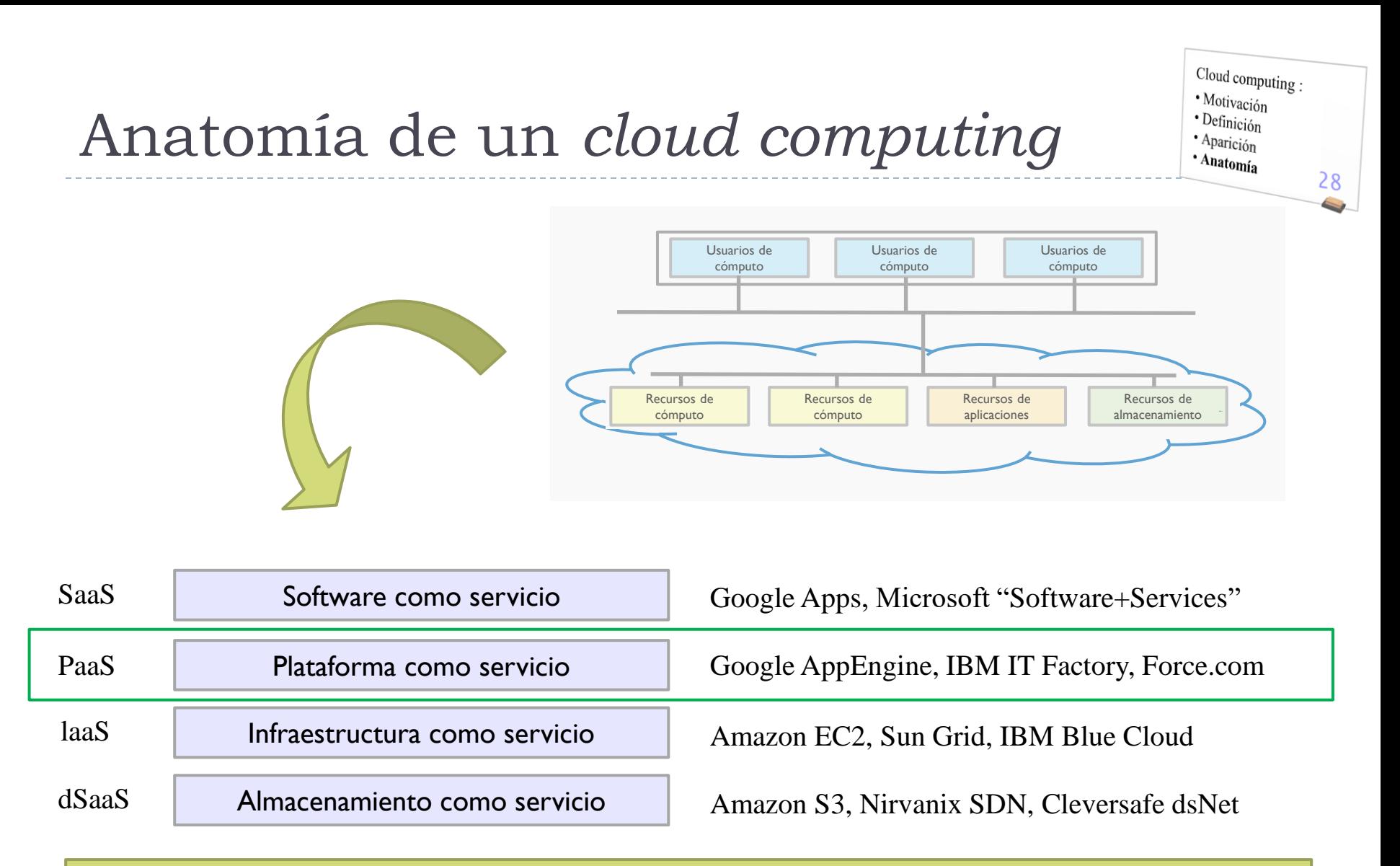

Una plataforma virtual completa ('*outsourcing*' de la infraestructura de una empresa)

Incluye servidores, sistemas operativos y aplicaciones específicas

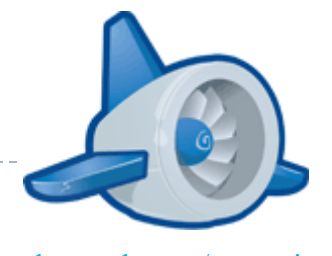

code.google.com/appengine/

- *Google App Engine* permite ejecutar aplicaciones Web en los servidores de Google:
	- Dentro de la gigante granja de servidores de Google, lo que facilita escalabilidad
	- Integrable con otras aplicaciones de Google (ejemplo: utilizar la autenticación de Google en nuestras aplicaciones)
- Actualmente las aplicaciones Google App Engine se implementan mediante:
	- **Los lenguajes de programación Python y Java.**
	- El sistema de almacenamiento  $GQL$  (similar a  $SQL$ )
- Respuesta de Google a:
	- Amazon Web Services, Microsoft Azure Services, Heroku, etc.

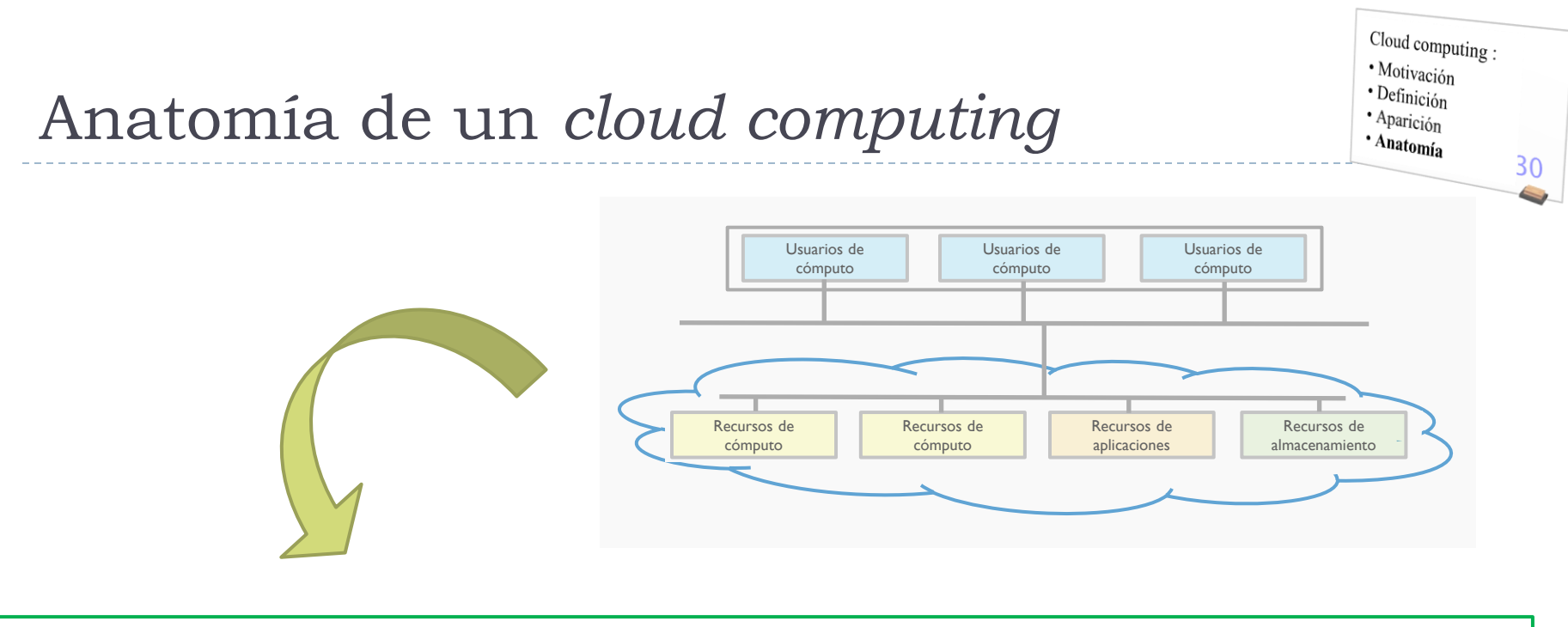

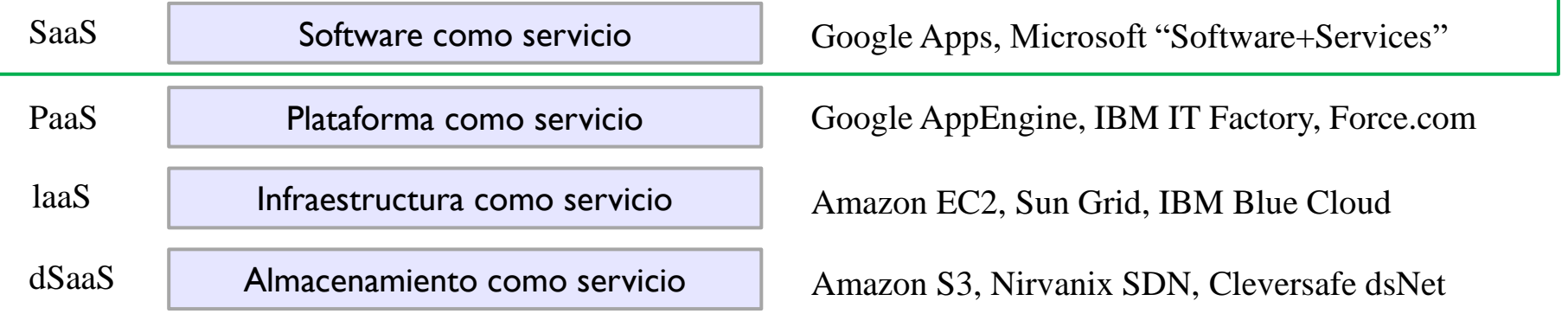

Un ejemplo inicial se encuentra en los antiguos ASP (*Application Service Provider*)

Otro ejemplo: software ofrecido en forma de servicio Web que es usado por una aplicación local

b.

#### Google Apps

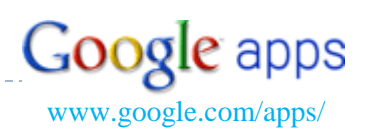

- **Permite realizar trabajo colaborativo con un grupo de trabajo:** 
	- Colaboración en un mismo documento, en lugar de indicar cambios en documentos adjuntos.
	- Compartición de documentos y calendarios con compañeros de trabajo.
	- Acceso a toda la información desde cualquier equipo.
	- Invitación a miembros del equipo a unirse al servicios no compleja.
- Actualmente integra las siguientes aplicaciones colaborativas:
	- **Google Docs**: para crea documentos, hojas de cálculo y presentaciones.
- **Google Calendar:** permite organiza y publicar eventos (Ej.: reuniones).
	- **Google Talk**: para envía mensajes instantáneos entre miembros del grupo.

## Contenidos

#### 1. Plataformas:

- 1. Supercomputadores
- 2. Clusters
- 3. Grid
- *4. Cloud computing*

#### **2. Entornos de desarrollo**

- **1. JSON+REST vs XML+SOAP**
- 2. Peer-to-peer y redes sociales
- JSON, acrónimo de *JavaScript Object Notation*
- Es un formato ligero para el intercambio de datos
	- JSON es un subconjunto de la notación literal de objetos de **JavaScript**
	- ▶ Es una alternativa simple y ligera de XML puesto que un analizador léxico, sintáctico y semántico es mucho más sencillo.
	- Dada su integración en JavaScript, es fácil su uso con AJAX puesto que con la función eval() es simple recrear el objeto representado por JSON

### JSON vs. XML

```
▶ JSON:
 XML:
                     {"menu": { 
                        "id": "file", 
                        "value": "File", 
                       "popup": { 
                          "menuitem": [ 
                             {"value": "New", "onclick": "CreateNewDoc()"}, 
                             {"value": "Open", "onclick": "OpenDoc()"}, 
                             {"value": "Close", "onclick": "CloseDoc()"} 
                          ] 
                        } 
                     }} 
                     <menu id="file" value="File"> 
                        <popup> 
                            <menuitem value="New" onclick="CreateNewDoc()" /> 
                            <menuitem value="Open" onclick="OpenDoc()" /> 
                            <menuitem value="Close" onclick="CloseDoc()" /> 
                        </popup> 
                      </menu>
```
# JSON: formato (1/4)

▶ Objeto:

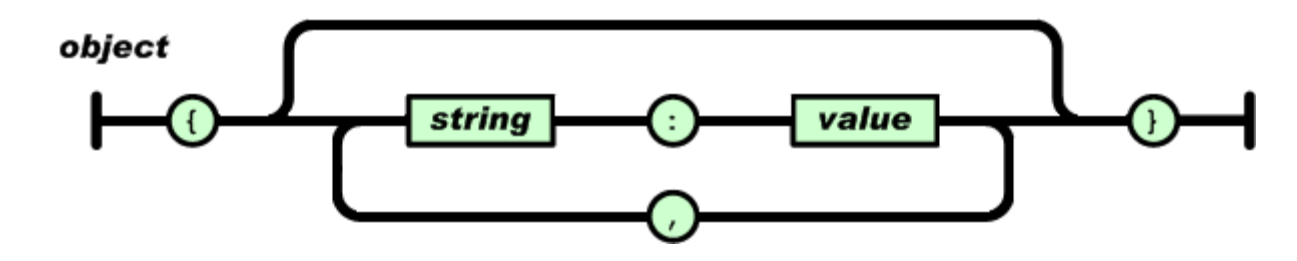

▶ Array:

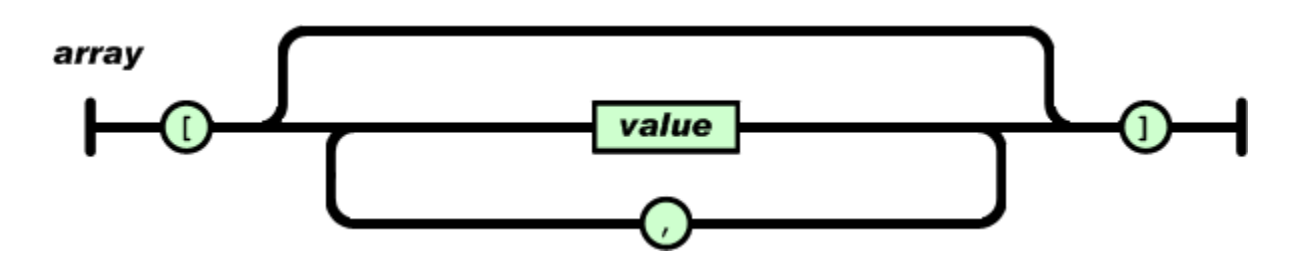

Félix García Carballeira, Alejandro Calderón Mateos 35 ARCOS @ UC3M

 $\blacktriangleright$ 

# JSON: formato (2/4)

#### Valor:

value

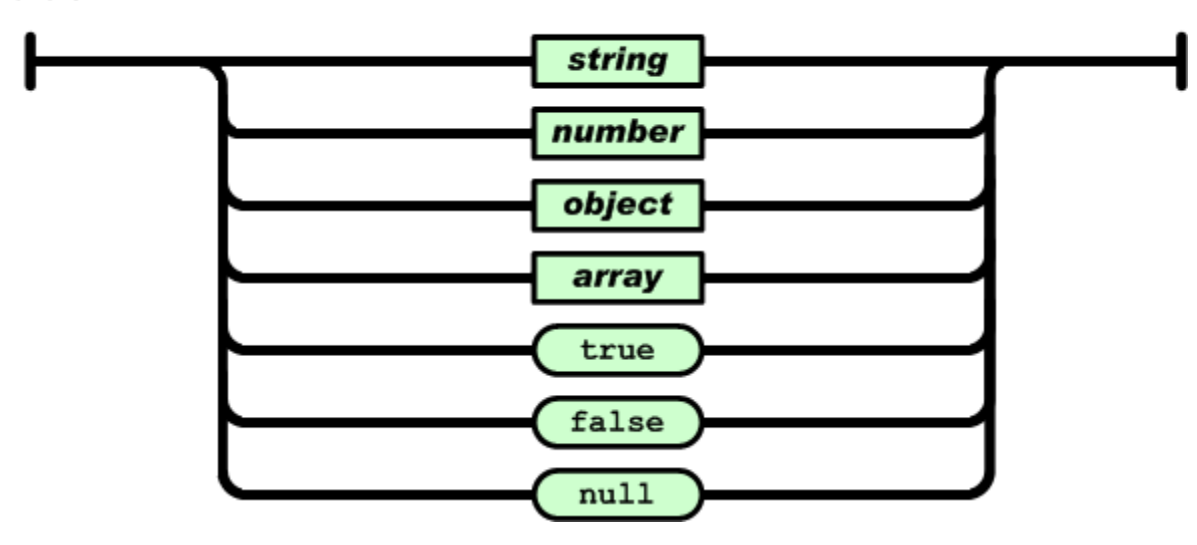

 $\blacktriangleright$ 

# JSON: formato (3/4)

#### String:

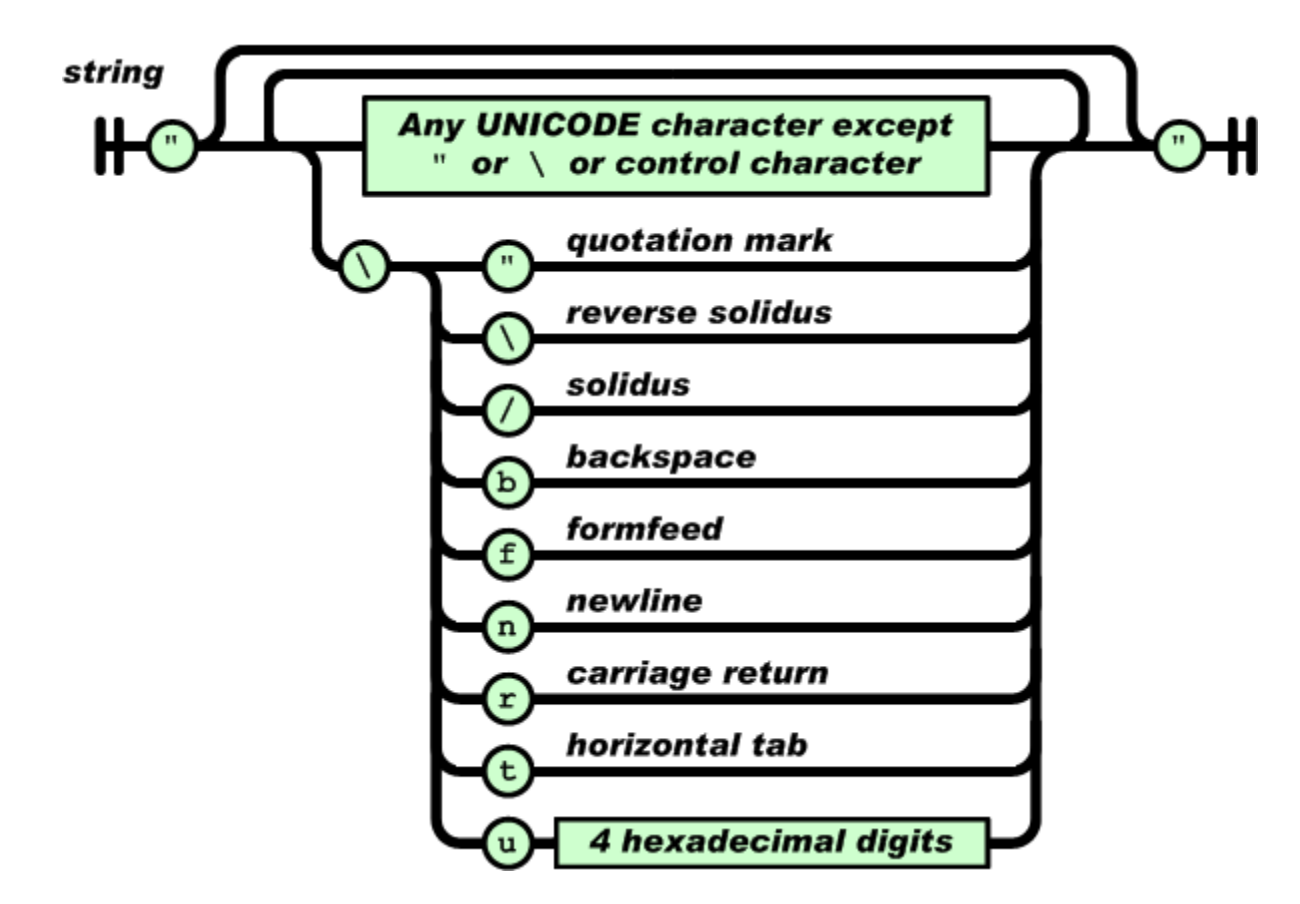

http://www.json.org/

Félix García Carballeira, Alejandro Calderón Mateos 37 http://www.json.org/ ARCOS @ UC3M

h.

# JSON: formato (4/4)

#### **Número:**

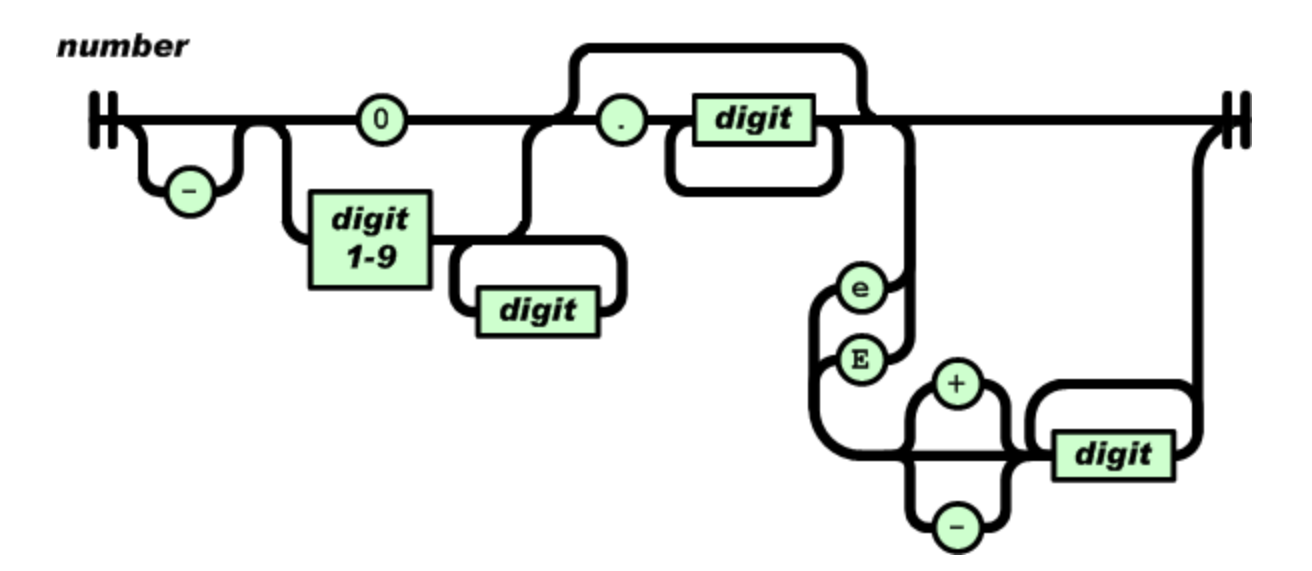

b.

### JSON: procesamiento

De objeto *JavaScript* a JSON:

var myJSONText = JSON.stringify(myObject, replacer);

#### De JSON a *JavaScript*:

var myObject = eval(' $(' + my)$ SONtext + ')'); var myObject = JSON.parse(myJSONtext);

# Ejemplo de *JavaScript* que usa JSON…

```
var the object = \{\};
var http_request = new XMLHttpRequest();
http_request.open("GET", url, true );
http request.onreadystatechange = function ()
{
   if ( http request.readyState == 4 && http request.status == 200 )
     {
        the_object = JSON.parse( http_request.responseText );
     }
     http request = null;};
http request.send(null);
```
# Ejemplo de JSP que genera JSON…

```
<%@ page language="java" import="net.sf.json.JSONArray" %>
<%
 JSDNArray arrayObj = new <math>JSONArray</math>;arrayObj.add("MCA");
  arrayObj.add("Amit Kumar");
 arrayObj.add("19-12-1986");
 arrayObj.add(24);
  arrayObj.add("Scored");
 arrayObj.add(new Double(66.67));
%>
<h2>Array Object is =></h2> <%=arrayObj%>
<hr><hr>
\leq% for(int i=0;i\leqarrayObj.size();i++){ % >
      <%=arrayObj.getString(i)%>
<%
 }
\frac{\%}{\%}JSON-JSPExample.jsp
```
# Ejemplo de JSP que genera JSON…

- ▶ Crear el archivo SON-SPExample.jsp
- ▶ Colocarlo en el directorio WEB-INF
- Obtener las SONLibraries y situarlas en el directorio lib de Tomcat
- Arrancar el servidor Tomcat
- Escribir la siguiente dirección en la barra de direcciones del navegador Web:
	- http://localhost:8080/JSON/JSON-JSPExample.jsp

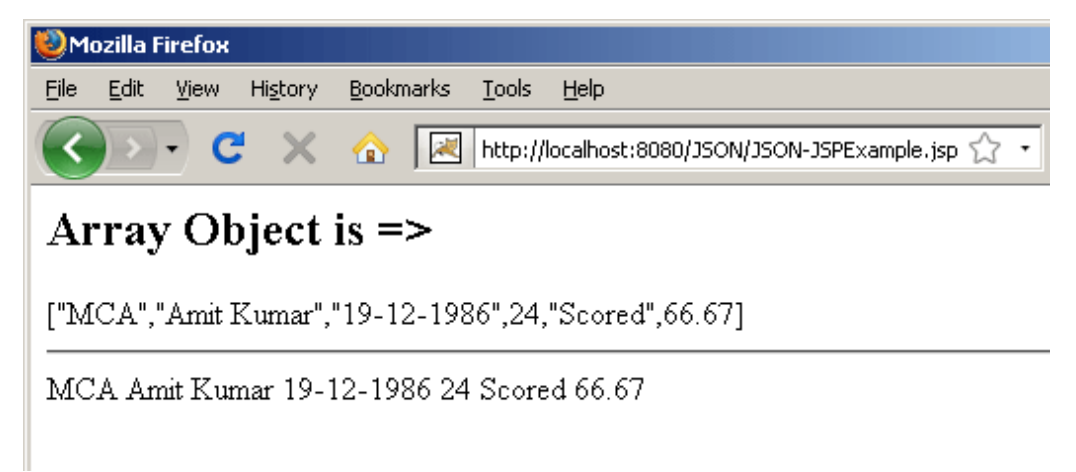

- ▶ REST, acrónimo de **Representational State Transfer**
- Es un estilo de organizar la arquitectura software para sistemas distribuidos
	- Aparece como parte de la tesis doctoral de Roy Fielding en el año 2000
	- ▶ Se basa en el uso de URL para localizar los recursos y en HTTP para la gestión de los recursos

# Ejemplo simple con REST (1/3)

▶ Tenemos como recurso una tabla (users) de una base de datos (northwind) que reside en un servidor de base de datos (bbddb01).

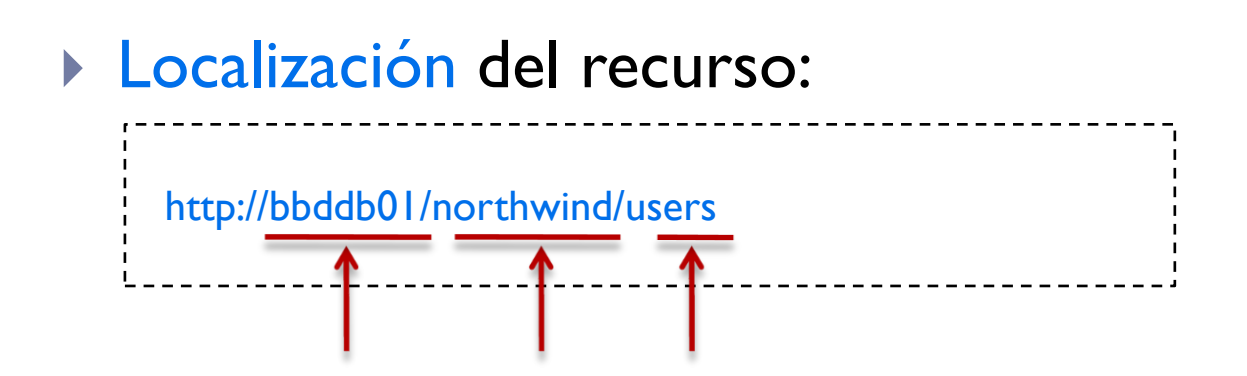

▶ El contenido de los datos puede ser XML o JSON ▶ En SOAP es obligatorio XML

# Ejemplo simple con REST (2/3)

Tenemos como recurso una tabla (users) de una base de datos (northwind) que reside en un servidor de base de datos (bbddb01).

#### Gestión del recurso:

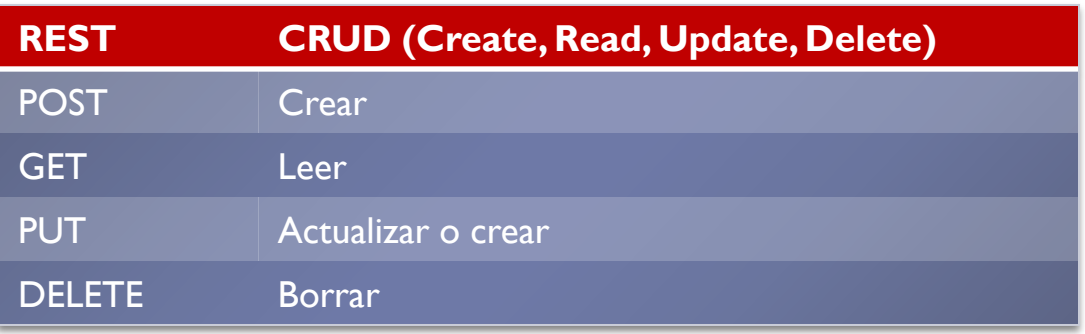

#### Se usan las acciones de HTTP

▶ En SOAP el programador se crea métodos extras

# Ejemplo simple con REST (3/3)

Ejemplos de gestión del recurso:

http://bbddb01/northwind/users[firstname="rob%"]

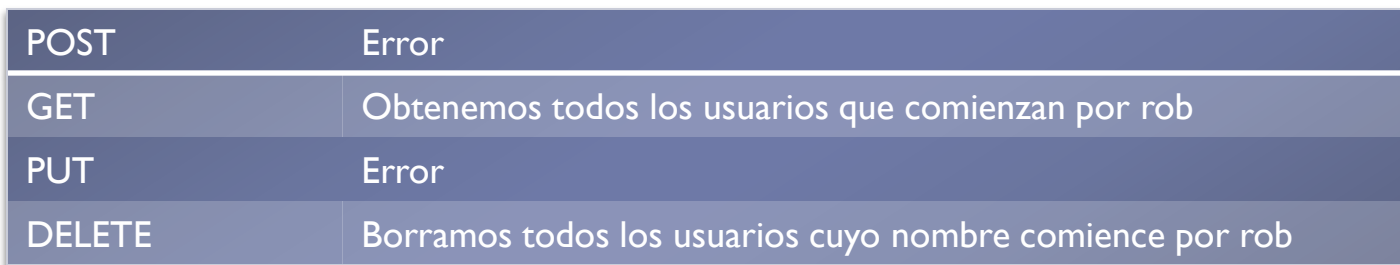

#### http://bbddb01/northwind/users + datos de entrada

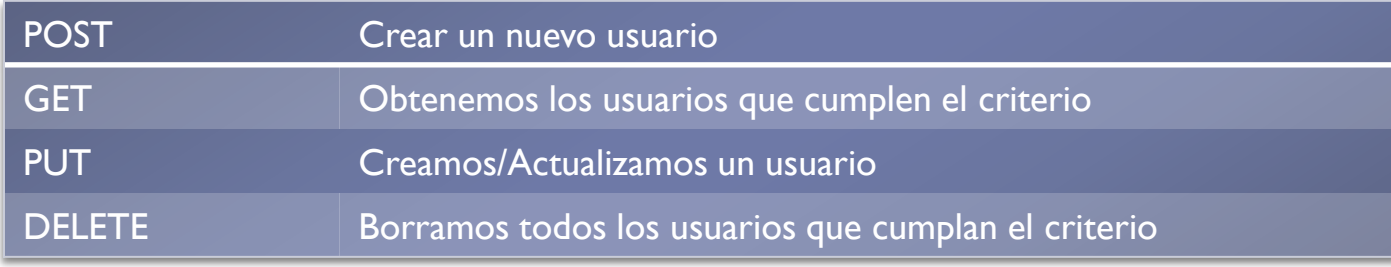

## REST vs. SOAP

- Las acciones de HTTP pueden sustituir la creación de métodos HTTP (SOAP) a la hora de gestionar los datos:
	- Ahorro a la hora de codificar métodos por cada tipo de dato
	- Forma más familiar de tratar con datos:

```
recurso = new Recurso('http://bbddb01/northwind/users') ;
recurso.delete() ;
```
- Se puede usar tanto JSON como XML
- Se puede usar fácilmente desde *JavaScript*, Java, etc.

# Ejemplo en ASP.NET Ajax

- Llamada a un servicio Web remoto desde un cliente con **JavaScript**
- Uso del servicio Web *findNearByWeatherJSON* de *Geonames* que toma la longitud y latitud como parámetros y nos retorna un objeto JSON que describe el tiempo (situación meteorológica) obtenido del observatorio más cercano

### WeatherService.cs

```
using System;
using System.Web.Script.Services;
using System.Web.Services;
namespace Mashup
{
  <sup>/*</sup> To allow this Web Service to be called from script using ASP.NET AJAX,
   * we need to set the following attribute. */
   [ScriptService]
   [WebService(Namespace = "Mashup")]
   [WebServiceBinding(ConformsTo =WsiProfiles.BasicProfile1_1)]
   public classWeatherService :WebService
   {
     [WebMethod]
     public string GetWeatherByLocation (double lat, double lng)
     {
        return GeonamesWeather.GetWeatherByLocation(lat, lng);
     }
   }
}
```
# GeonamesWeather.cs (1/2)

```
using System;
using System.Net;
using System.Globalization;
using System.IO;
namespace Mashup {
  public class GeonamesWeather {
     private readonly static string
              FindNearbyWeatherUrl = "http://ws.geonames.org/findNearByWeatherJSON?lat={0}&lng={1}";
     public static string GetWeatherByLocation(double lat, double lng)
     {
       string formattedUri = String.Format(CultureInfo.InvariantCulture, FindNearbyWeatherUrl, lat, lng);
       HttpWebRequest webRequest = GetWebRequest(formattedUri);
       HttpWebResponse response = (HttpWebResponse)webRequest.GetResponse();
       string jsonResponse = string.Empty;
       using (StreamReader sr = new StreamReader(response.GetResponseStream())) {
           jsonResponse = sr.ReadToEnd();
        }
       return jsonResponse;
     }
```
# GeonamesWeather.cs (2/2)

```
private static HttpWebRequest GetWebRequest(string formattedUri)
  {
    // Create the request's URI.
    Uri serviceUri = new Uri(formattedUri, UriKind.Absolute);
    // Return the HttpWebRequest.
    return (HttpWebRequest)System.Net.WebRequest.Create(serviceUri);
  }
}
```
}

### WeatherService.asmx

b.

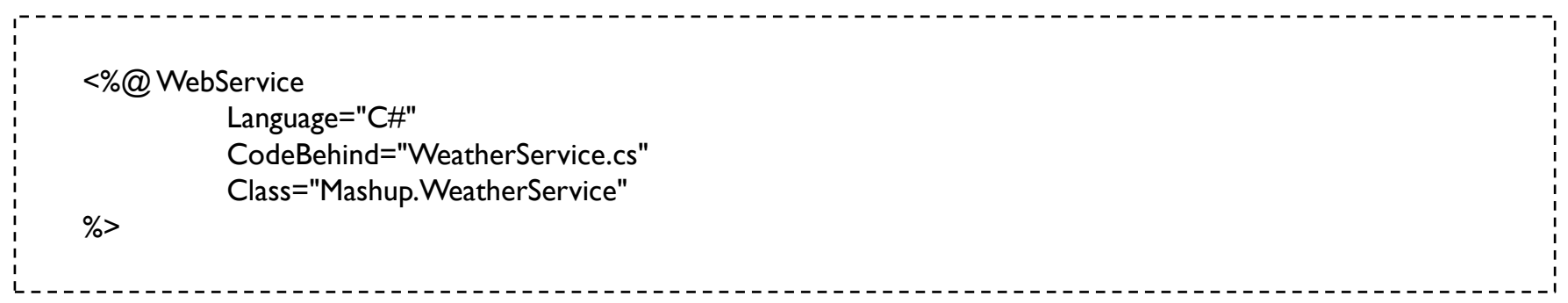

### WeatherService.asmx

D

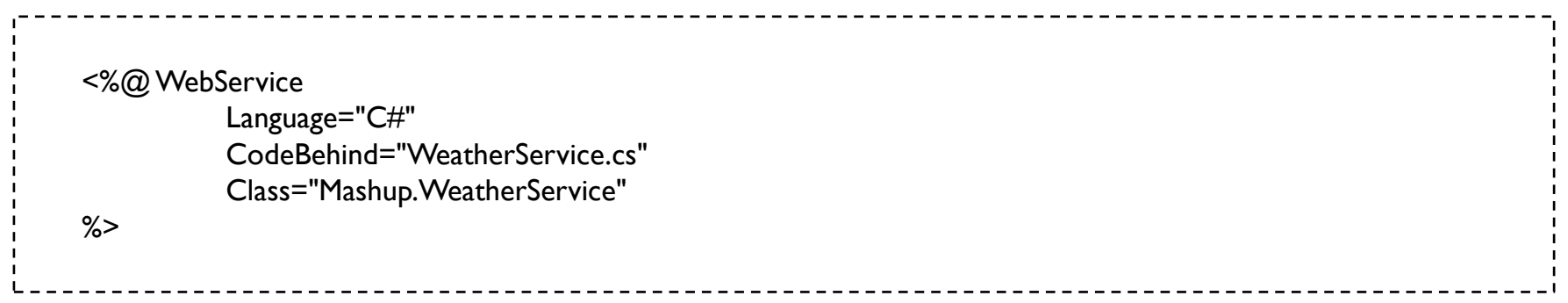

# JsonWeather.aspx (1/2)

```
<body>
<form id="form1" runat="server">
<div>
  <asp:ScriptManager ID="ScriptManager1" runat="server">
    <Services>
       <asp:ServiceReference Path="~/WeatherService.asmx" />
    </Services>
  </asp:ScriptManager>
  <div id="legend">
    If you don't have a clue</b>:
    <br>chr/><b>Rome</b>: Lat: 41.9 - Lng: 12.5 <br />
    <b>London</b>: Lat: 51.5 - Lng: 0 <br />
    Fig. 2.35 <b>Paris</b>: Lat: 48.84 - Lng: 2.35
    <b>Redmond</b>: Lat: 47.68 - Lng: -122.13 <br />
    <b>New York</b>: Lat: 40.7 - Lng: -74
  </div><label for="txtLat"> Latitude:</label><input type="text" id="txtLat" />
  <label for="txtLng"> Longitude:</label><input type="text" id="txtLng" />
  <input type="button" value="Get Weather Info" onclick="callService();" />
  <div id="divResult"></div>
```
# JsonWeather.aspx (2/2)

```
<script type="text/javascript">
        function callService() {
           var latitude = $get('txtLat').value;
           var longitude = $get('txtLng').value;
           Mashup.WeatherService.GetWeatherByLocation(latitude, longitude,GetWeather_success, onFailed);
        }
        function GetWeather_success(e) {
           var result = Sys.Serialization.JavaScriptSerializer.deserialize(e, true); //var result = eval('(' + e + ')');
           var weatherData = new Sys.StringBuilder();
          var line;
          for(var property in result.weatherObservation) {
             line = String.format("<b>{0}:</b> {1}<br/>>br/>", property, result.weatherObservation[property]);
             weatherData.append(line);
           }
           $get('divResult').innerHTML = weatherData.toString();
        }
        function onFailed()
           $get('divResult').innerHTML = 'Something went terribly wrong!';
        }
     </script>
  </div></form>
</body>
```
## Contenidos

#### 1. Plataformas:

- 1. Supercomputadores
- 2. Clusters
- 3. Grid
- *4. Cloud computing*

#### **2. Entornos de desarrollo**

- 1. JSON+REST vs XML+SOAP
- **2. Peer-to-peer y redes sociales**

### Tendencias…

- Consolidación y mejora del paradigma peer-to-peer.
	- ▶ Proyecto JXTA
		- http://www.jxta.org
- Computación colaborativa.
	- Entorno JSDT
		- http://www.java.sun.com

### Tendencias…

- Aplicaciones para entornos de computación colaborativa: redes sociales.
	- Ejemplo: Facebook
		- http://junal.wordpress.com/2008/01/20/a-sample-facebookapplication-with-codeigniter/
- Aplicaciones para entornos de computación colaborativa: pizarras compartidas.
	- Ejemplo: Google Wave
		- http://radleb.net/blog/2009/08/26/crear-un-robot-en-python-paragoogle-wave-i/

#### Desarrollo de aplicaciones distribuidas: Tendencias

Grupo ARCOS

Desarrollo de Aplicaciones Distribuidas Ingeniería Informática Universidad Carlos III de Madrid